# **lsquic Documentation**

*Release 2.19.3*

**LiteSpeed Technologies**

**Aug 04, 2020**

## **Contents**

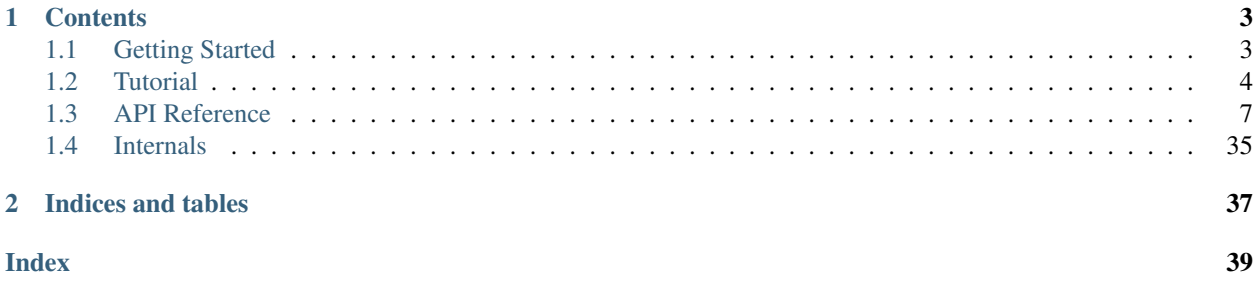

This is the documentation for [LSQUIC](https://github.com/litespeedtech/lsquic) 2.19.3, last updated Aug 04, 2020.

LiteSpeed QUIC (LSQUIC) Library is an open-source implementation of QUIC and HTTP/3 functionality for servers and clients. LSQUIC is:

- fast;
- flexible; and
- production-ready.

Most of the code in this distribution has been used in our own products – [LiteSpeed Web Server,](https://www.litespeedtech.com/products/litespeed-web-server/) [LiteSpeed Web ADC,](https://www.litespeedtech.com/products/litespeed-web-adc/) and [OpenLiteSpeed](https://openlitespeed.org/) – since 2017.

Currently supported QUIC versions are Q043, Q046, Q050, ID-27, and ID-28. Support for newer versions will be added soon after they are released.

LSQUIC is licensed under the [MIT License;](http://www.opensource.org/licenses/mit-license.php) see LICENSE in the source distribution for details.

# CHAPTER<sup>1</sup>

## **Contents**

## <span id="page-6-1"></span><span id="page-6-0"></span>**1.1 Getting Started**

## **1.1.1 Supported Platforms**

LSQUIC compiles and runs on Linux, Windows, FreeBSD, Mac OS, and Android. It has been tested on i386, x86\_64, and ARM (Raspberry Pi and Android).

## **1.1.2 Dependencies**

LSQUIC library uses:

- [zlib;](https://www.zlib.net/)
- [BoringSSL;](https://boringssl.googlesource.com/boringssl/) and
- [ls-hpack](https://github.com/litespeedtech/ls-hpack) (as a Git submodule).
- [ls-qpack](https://github.com/litespeedtech/ls-qpack) (as a Git submodule).

The accompanying demo command-line tools use [libevent.](https://libevent.org/)

## **1.1.3 What's in the box**

- src/liblsquic the library
- bin demo client and server programs
- tests unit tests

## **1.1.4 Building**

To build the library, follow instructions in the [README](https://github.com/litespeedtech/lsquic/blob/master/README.md) file.

## **1.1.5 Demo Examples**

Fetch Google home page:

./http\_client -s www.google.com -p / -o version=Q050

Run your own server (it does not touch the filesystem, don't worry):

./http\_server -c www.example.com,fullchain.pem,privkey.pem -s 0.0.0.0:4433

Grab a page from your server:

./http\_client  $-H$  www.example.com  $-s$  127.0.0.1:4433 -p /

You can play with various options, of which there are many. Use the  $-h$  command-line flag to see them.

### **1.1.6 Next steps**

If you want to use LSQUIC in your program, check out the *[Tutorial](#page-7-0)* and the *[API Reference](#page-10-0)*.

*[Internals](#page-38-0)* covers some library internals.

## <span id="page-7-0"></span>**1.2 Tutorial**

### **1.2.1 Introduction**

The LSQUIC library provides facilities for operating a QUIC (Google QUIC or IETF QUIC) server or client with optional HTTP (or HTTP/3) functionality. To do that, it specifies an application programming interface (API) and exposes several basic object types to operate upon:

- engine;
- connection; and
- stream.

An engine manages connections, processes incoming packets, and schedules outgoing packets. An engine operates in one of two modes: client or server.

The LSQUIC library does not use sockets to receive and send packets; that is handled by the user-supplied callbacks. The library also does not mandate the use of any particular event loop. Instead, it has functions to help the user schedule events. (Thus, using an event loop is not even strictly necessary.) The various callbacks and settings are supplied to the engine constructor.

A connection carries one or more streams, ensures reliable data delivery, and handles the protocol details.

A stream usually corresponds to a request/response pair: a client sends its request over a single stream and a server sends its response back using the same stream. This is the Google QUIC and HTTP/3 use case. Nevertheless, the library does not limit one to this scenario. Any application protocol can be implemented using LSQUIC – as long as it can be implemented using the QUIC transport protocol. The library provides hooks for stream events: when a stream is created or closed, when it has data to read or when it can be written to, and so on.

In the following sections, we will describe how to:

- initialize the library;
- configure and instantiate an engine object;
- send and receive packets; and
- work with connections and streams.

#### **Include Files**

A single include file, lsquic.h, contains all the necessary LSQUIC declarations:

```
#include <lsquic.h>
```
## **1.2.2 Library Initialization**

Before the first engine object is instantiate, the library must be initialized using  $lsquic$  qlobal init():

```
if (0 != lsquic_global_init(LSQUIC_GLOBAL_CLIENT|LSQUIC_GLOBAL_SERVER))
{
    exit(EXIT_FAILURE);
}
  OK, do something useful */
```
If you plan to instantiate engines only in a single mode, client or server, you can omit the appropriate flag.

After all engines have been destroyed and the LSQUIC library is no longer going to be used, the global initialization can be undone:

```
lsquic_global_cleanup();
exit(EXIT_SUCCESS);
```
## **1.2.3 Engine Instantiation**

Engine instantiation is performed by  $lsquic\_engine\_new()$ :

```
/* Create an engine in server mode with HTTP behavior: */
lsquic_engine_t *engine
    = lsquic_engine_new(LSENG_SERVER|LSENG_HTTP, &engine_api);
```
The engine mode is selected by using the [LSENG\\_SERVER](#page-13-1) flag. If present, the engine will be in server mode; if not, the engine will be in client mode. If you need both server and client functionality in your program, instantiate two engines (or as many as you like).

Using the [LSENG\\_HTTP](#page-13-2) flag enables the HTTP behavior: The library hides the interaction between the HTTP application layer and the QUIC transport layer and presents a simple, unified (between Google QUIC and HTTP/3) way of sending and receiving HTTP messages. Behind the scenes, the library will compress and uncompress HTTP headers, add and remove HTTP/3 stream framing, and operate the necessary control streams.

#### **Engine Configuration**

The second argument to  $lsquic\_engine\_new()$  is a pointer to a struct of type  $lsquic\_engine\_api$ . This structure lists several user-specified function pointers that the engine is to use to perform various functions. Mandatory among these are:

- function to set packets out, *lsquic* engine api.ea packets out;
- functions linked to connection and stream events,  $lsquiv \in \mathcal{q}$  and  $e$ ,  $e$  and  $s$  is the set if;
- function to look up certificate to use,  $lsquire$  engine api.ea lookup cert (in server mode); and
- function to fetch SSL context,  $lsquic\_engine\_api.ea\_get\_ssl\_ctx$  (in server mode).

The minimal structure for a client will look like this:

```
lsquic_engine_api engine_api = {
   -ea_packets_out = send_packets_out,
   .ea_packets_out_ctx = (void *) sockfd, /* For example */
   -ea_3tream_if = \&stream_callbacks,
   -ea_7stream_if_ctx = \&some_context,
};
```
#### **Engine Settings**

Engine settings can be changed by specifying  $lsquic\_engine\_api.ea\_settings$ . There are **many** parameters to tweak: supported QUIC versions, amount of memory dedicated to connections and streams, various timeout values, and so on. See *[Engine Settings](#page-14-1)* for full details. If ea\_settings is set to NULL, the engine will use the defaults, which should be OK.

### **1.2.4 Sending Packets**

The [lsquic\\_engine\\_api.ea\\_packets\\_out](#page-13-4) is the function that gets called when an engine instance has packets to send. It could look like this:

```
/* Return number of packets sent or -1 on error */
static int
send_packets_out (void *ctx, const struct lsquic_out_spec *specs,
                                               unsigned n_specs)
{
   struct msghdr msg;
   int sockfd;
   unsigned n;
   memset(&msg, 0, sizeof(msg));
   sockfd = (int) (uintptr_t) ctx;
   for (n = 0; n < n_specs; +n)
    {
       msg.msg_name = (void *) specs[n].dest_sa;
       msg.msg_namelen = sizeof(struct sockaddr_in);
        msg.msg\_iov = specs[n].iov;msg.msg_iovlen = specs[n].iovlen;
       if (sendmsg(sockfd, &msg, 0) < 0)
           break;
   }
   return (int) n;
}
```
Note that the version above is very simple.  $lsquic\_out\_spec$  also specifies local address as well as ECN value. These are set using ancillary data in a platform-dependent way.

## **1.2.5 Receiving Packets**

The user reads packets and provides them to an engine instance using  $lsquiv\_engine\_packet\_in()$ . *TODO*

## **1.2.6 Running Connections**

A connection needs to be processed once in a while. It needs to be processed when one of the following is true:

- There are incoming packets;
- A stream is both readable by the user code and the user code wants to read from it;
- A stream is both writeable by the user code and the user code wants to write to it;
- User has written to stream outside of on\_write() callbacks (that is allowed) and now there are packets ready to be sent;
- A timer (pacer, retransmission, idle, etc) has expired;
- A control frame needs to be sent out;
- A stream needs to be serviced or created.

Each of these use cases is handled by a single function,  $lsquic_engine\_process_cons($ .

The connections to which the conditions above apply are processed (or "ticked") in the least recently ticked order. After calling this function, you can see when is the next time a connection needs to be processed using [lsquic\\_engine\\_earliest\\_adv\\_tick\(\)](#page-24-1).

Based on this value, next event can be scheduled (in the event loop of your choice).

## **1.2.7 Stream Reading and Writing**

Reading from (or writing to) a stream is best down when that stream is readable (or writeable). To register an interest in an event,

## <span id="page-10-0"></span>**1.3 API Reference**

## **1.3.1 Preliminaries**

All declarations are in lsquic.h, so it is enough to

```
#incluide <lsquic.h>
```
in each source file.

## **1.3.2 Library Version**

LSQUIC follows the following versioning model. The version number has the form MAJOR.MINOR.PATCH, where

- MAJOR changes when a large redesign occurs;
- MINOR changes when an API change or another significant change occurs; and
- PATCH changes when a bug is fixed or another small, API-compatible change occurs.

## <span id="page-11-2"></span>**1.3.3 QUIC Versions**

LSQUIC supports two types of QUIC protocol: Google QUIC and IETF QUIC. The former will at some point become obsolete, while the latter is still being developed by the IETF. Both types are included in a single enum:

<span id="page-11-1"></span>enum **lsquic\_version**

#### **LSQVER\_043**

Google QUIC version Q043

#### **LSQVER\_046**

Google QUIC version Q046

**LSQVER\_050** Google QUIC version Q050

**LSQVER\_ID27**

IETF QUIC version ID (Internet-Draft) 27

#### **LSQVER\_ID28**

IETF QUIC version ID 28

### **LSQVER\_ID29**

IETF QUIC version ID 29

#### **N\_LSQVER**

Special value indicating the number of versions in the enum. It may be used as argument to [lsquic\\_engine\\_connect\(\)](#page-26-0).

Several version lists (as bitmasks) are defined in  $lsquic.h$ :

#### **LSQUIC\_SUPPORTED\_VERSIONS**

List of all supported versions.

#### **LSQUIC\_FORCED\_TCID0\_VERSIONS**

List of versions in which the server never includes CID in short packets.

#### **LSQUIC\_EXPERIMENTAL\_VERSIONS**

Experimental versions.

#### **LSQUIC\_DEPRECATED\_VERSIONS**

Deprecated versions.

#### **LSQUIC\_GQUIC\_HEADER\_VERSIONS**

Versions that have Google QUIC-like headers. Only Q043 remains in this list.

#### **LSQUIC\_IETF\_VERSIONS**

IETF QUIC versions.

#### **LSQUIC\_IETF\_DRAFT\_VERSIONS**

IETF QUIC *draft* versions. When IETF QUIC v1 is released, it will not be included in this list.

## **1.3.4 LSQUIC Types**

<span id="page-11-0"></span>LSQUIC declares several types used by many of its public functions. They are:

#### <span id="page-12-7"></span>**lsquic\_engine\_t**

Instance of LSQUIC engine.

#### <span id="page-12-2"></span>**lsquic\_conn\_t**

QUIC connection.

#### <span id="page-12-4"></span>**lsquic\_stream\_t**

QUIC stream.

### <span id="page-12-6"></span>**lsquic\_stream\_id\_t**

Stream ID.

#### <span id="page-12-1"></span>**lsquic\_conn\_ctx\_t**

Connection context. This is the return value of  $lsquic\_stream\_if.$  on new conn. To LSQUIC, this is just an opaque pointer. User code is expected to use it for its own purposes.

#### <span id="page-12-3"></span>**lsquic\_stream\_ctx\_t**

Stream context. This is the return value of on\_new\_stream(). To LSQUIC, this is just an opaque pointer. User code is expected to use it for its own purposes.

#### <span id="page-12-5"></span>**lsquic\_http\_headers\_t**

HTTP headers

## **1.3.5 Library Initialization**

Before using the library, internal structures must be initialized using the global initialization function:

```
if (0 == lsquic_global_init(LSQUIC_GLOBAL_CLIENT|LSQUIC_GLOBAL_SERVER))
    /* OK, do something useful */
    ;
```
This call only needs to be made once. Afterwards, any number of LSQUIC engines may be instantiated.

After a process is done using LSQUIC, it should clean up:

lsquic\_global\_cleanup();

## **1.3.6 Logging**

```
struct lsquic_logger_if
```
int **(\*log\_buf)**(void *\*logger\_ctx*, const char *\*buf*, size\_t *len*)

void **lsquic\_logger\_init**(const struct *[lsquic\\_logger\\_if](#page-12-0) \*logger\_if*, void *\*logger\_ctx*, enum *lsquic\_logger\_timestamp\_style*)

Call this if you want to do something with LSQUIC log messages, as they are thrown out by default.

int **lsquic\_set\_log\_level**(const char *\*log\_level*)

Set log level for all LSQUIC modules.

**Parameters** 

• **log level** – Acceptable values are debug, info, notice, warning, error, alert, emerg, crit (case-insensitive).

Returns 0 on success or -1 on failure (invalid log level).

```
int lsquic_logger_lopt(const char *log_specs)
```
Set log level for a particular module or several modules.

#### <span id="page-13-8"></span>**Parameters**

• **log\_specs** – One or more "module=level" specifications serapated by comma. For example, "event=debug,engine=info". See *[List of Log Modules](#page-37-0)*

## **1.3.7 Engine Instantiation and Destruction**

To use the library, an instance of the struct lsquic\_engine needs to be created:

```
lsquic_engine_t *lsquic_engine_new(unsigned flags, const struct lsquic_engine_api *api)
```
Create a new engine.

#### **Parameters**

- **flags** This is is a bitmask of [LSENG\\_SERVER](#page-13-1) and [LSENG\\_HTTP](#page-13-2).
- **api** Pointer to an initialized *[lsquic\\_engine\\_api](#page-13-3)*.

The engine can be instantiated either in server mode (when LSENG\_SERVER is set) or client mode. If you need both server and client in your program, create two engines (or as many as you'd like).

Specifying LSENG\_HTTP flag enables the HTTP functionality: HTTP/2-like for Google QUIC connections and HTTP/3 functionality for IETF QUIC connections.

#### <span id="page-13-1"></span>**LSENG\_SERVER**

One of possible bitmask values passed as first argument to  $lsquiv_{\text{engine\_new}}$ . When set, the engine instance will be in the server mode.

#### <span id="page-13-2"></span>**LSENG\_HTTP**

One of possible bitmask values passed as first argument to  $lsquiv{\textcirc}$  engine\_new. When set, the engine instance will enable HTTP functionality.

```
void lsquic_engine_cooldown(lsquic_engine_t *engine)
```
This function closes all mini connections and marks all full connections as going away. In server mode, this also causes the engine to stop creating new connections.

```
void lsquic_engine_destroy(lsquic_engine_t *engine)
```
Destroy engine and all its resources.

## **1.3.8 Engine Callbacks**

<span id="page-13-3"></span>struct lsquic engine api contains a few mandatory members and several optional members.

#### <span id="page-13-5"></span>struct **lsquic\_engine\_api**

const struct *[lsquic\\_stream\\_if](#page-25-2)* \***ea\_stream\_if**

```
void *ea_stream_if_ctx
```
ea\_stream\_if is mandatory. This structure contains pointers to callbacks that handle connections and stream events.

<span id="page-13-4"></span>*[lsquic\\_packets\\_out\\_f](#page-24-2)* **ea\_packets\_out**

```
void *ea_packets_out_ctx
```
ea\_packets\_out is used by the engine to send packets.

```
const struct lsquic_engine_settings *ea_settings
```

```
If ea settings is set to NULL, the engine uses default settings (see
lsquic_engine_init_settings())
```
<span id="page-14-5"></span>lsquic\_lookup\_cert\_f **ea\_lookup\_cert**

#### void \***ea\_cert\_lu\_ctx**

Look up certificate. Mandatory in server mode.

#### <span id="page-14-0"></span>struct ssl\_ctx\_st \* **(\*ea\_get\_ssl\_ctx)**(void *\*peer\_ctx*)

Get SSL\_CTX associated with a peer context. Mandatory in server mode. This is use for default values for SSL instantiation.

const struct *[lsquic\\_hset\\_if](#page-31-0)* \***ea\_hsi\_if**

#### void \***ea\_hsi\_ctx**

Optional header set interface. If not specified, the incoming headers are converted to HTTP/1.x format and are read from stream and have to be parsed again.

const struct *[lsquic\\_shared\\_hash\\_if](#page-35-0)* \***ea\_shi**

#### void \***ea\_shi\_ctx**

Shared hash interface can be used to share state between several processes of a single QUIC server.

const struct *[lsquic\\_packout\\_mem\\_if](#page-35-1)* \***ea\_pmi**

void \***ea\_pmi\_ctx**

Optional set of functions to manage memory allocation for outgoing packets.

*[lsquic\\_cids\\_update\\_f](#page-36-0)* **ea\_new\_scids**

*[lsquic\\_cids\\_update\\_f](#page-36-0)* **ea\_live\_scids**

*[lsquic\\_cids\\_update\\_f](#page-36-0)* **ea\_old\_scids**

#### void \***ea\_cids\_update\_ctx**

In a multi-process setup, it may be useful to observe the CID lifecycle. This optional set of callbacks makes it possible.

#### const char \***ea\_alpn**

The optional ALPN string is used by the client if  $LSENG\_HTTP$  is not set.

### <span id="page-14-1"></span>**1.3.9 Engine Settings**

Engine behavior can be controlled by several settings specified in the settings structure:

#### <span id="page-14-2"></span>struct **lsquic\_engine\_settings**

#### unsigned **es\_versions**

This is a bit mask wherein each bit corresponds to a value in  $lsquiv{\text{-}version}$ . Client starts negotiating with the highest version and goes down. Server supports either of the versions specified here. This setting applies to both Google and IETF QUIC.

The default value is [LSQUIC\\_DF\\_VERSIONS](#page-21-0).

#### <span id="page-14-3"></span>unsigned **es\_cfcw**

Initial default connection flow control window.

In server mode, per-connection values may be set lower than this if resources are scarce.

Do not set es\_cfcw and es\_sfcw lower than [LSQUIC\\_MIN\\_FCW](#page-21-1).

#### <span id="page-14-4"></span>unsigned **es\_sfcw**

Initial default stream flow control window.

In server mode, per-connection values may be set lower than this if resources are scarce.

<span id="page-15-0"></span>Do not set es\_cfcw and es\_sfcw lower than [LSQUIC\\_MIN\\_FCW](#page-21-1).

#### unsigned **es\_max\_cfcw**

This value is used to specify maximum allowed value CFCW is allowed to reach due to window autotuning. By default, this value is zero, which means that CFCW is not allowed to increase from its initial value.

This setting is applicable to both gQUIC and IETF QUIC.

See lsquic engine settings.es cfcw, lsquic engine settings. [es\\_init\\_max\\_data](#page-17-0).

#### unsigned **es\_max\_sfcw**

This value is used to specify the maximum value stream flow control window is allowed to reach due to auto-tuning. By default, this value is zero, meaning that auto-tuning is turned off.

This setting is applicable to both gQUIC and IETF QUIC.

See [lsquic\\_engine\\_settings.es\\_sfcw](#page-14-4), [lsquic\\_engine\\_settings.](#page-17-1) [es\\_init\\_max\\_stream\\_data\\_bidi\\_local](#page-17-1), [lsquic\\_engine\\_settings.](#page-17-2) es init max stream data bidi remote.

#### unsigned **es\_max\_streams\_in**

Maximum incoming streams, a.k.a. MIDS.

Google QUIC only.

#### unsigned long **es\_handshake\_to**

Handshake timeout in microseconds.

For client, this can be set to an arbitrary value (zero turns the timeout off).

For server, this value is limited to about 16 seconds. Do not set it to zero.

Defaults to [LSQUIC\\_DF\\_HANDSHAKE\\_TO](#page-21-2).

#### unsigned long **es\_idle\_conn\_to**

Idle connection timeout, a.k.a ICSL, in microseconds; GQUIC only.

Defaults to [LSQUIC\\_DF\\_IDLE\\_CONN\\_TO](#page-21-3)

## int **es\_silent\_close**

SCLS (silent close)

#### unsigned **es\_max\_header\_list\_size**

This corresponds to SETTINGS\_MAX\_HEADER\_LIST\_SIZE ([RFC 7540#section-6.5.2](https://tools.ietf.org/html/rfc7540.html#section-6.5.2)). 0 means no limit. Defaults to [LSQUIC\\_DF\\_MAX\\_HEADER\\_LIST\\_SIZE\(\)](#page-22-0).

#### const char \***es\_ua**

UAID – User-Agent ID. Defaults to  $LSQUTC\_DF\_UA$ .

Google QUIC only.

More parameters for server

#### unsigned **es\_max\_inchoate**

Maximum number of incoming connections in inchoate state. (In other words, maximum number of mini connections.)

This is only applicable in server mode.

Defaults to [LSQUIC\\_DF\\_MAX\\_INCHOATE](#page-22-2).

#### <span id="page-16-0"></span>int **es\_support\_push**

Setting this value to 0 means that

For client:

- 1. we send a SETTINGS frame to indicate that we do not support server push; and
- 2. all incoming pushed streams get reset immediately.

(For maximum effect, set es\_max\_streams\_in to 0.)

For server:

1. [lsquic\\_conn\\_push\\_stream\(\)](#page-33-0) will return -1.

#### int **es\_support\_tcid0**

If set to true value, the server will not include connection ID in outgoing packets if client's CHLO specifies  $TCID=0$ .

For client, this means including TCID=0 into CHLO message. Note that in this case, the engine tracks connections by the (source-addr, dest-addr) tuple, thereby making it necessary to create a socket for each connection.

This option has no effect in Q046 and Q050, as the server never includes CIDs in the short packets.

This setting is applicable to gQUIC only.

The default is [LSQUIC\\_DF\\_SUPPORT\\_TCID0\(\)](#page-22-3).

#### int **es\_support\_nstp**

Q037 and higher support "No STOP\_WAITING frame" mode. When set, the client will send NSTP option in its Client Hello message and will not sent STOP\_WAITING frames, while ignoring incoming STOP\_WAITING frames, if any. Note that if the version negotiation happens to downgrade the client below Q037, this mode will *not* be used.

This option does not affect the server, as it must support NSTP mode if it was specified by the client.

Defaults to [LSQUIC\\_DF\\_SUPPORT\\_NSTP](#page-22-4).

#### int **es\_honor\_prst**

If set to true value, the library will drop connections when it receives corresponding Public Reset packet. The default is to ignore these packets.

The default is [LSQUIC\\_DF\\_HONOR\\_PRST](#page-22-5).

#### int **es\_send\_prst**

If set to true value, the library will send Public Reset packets in response to incoming packets with unknown Connection IDs.

The default is LSQUIC DF\_SEND\_PRST.

#### unsigned **es\_progress\_check**

A non-zero value enables internal checks that identify suspected infinite loops in user on\_read() and on\_write() callbacks and break them. An infinite loop may occur if user code keeps on performing the same operation without checking status, e.g. reading from a closed stream etc.

The value of this parameter is as follows: should a callback return this number of times in a row without making progress (that is, reading, writing, or changing stream state), loop break will occur.

The defaut value is [LSQUIC\\_DF\\_PROGRESS\\_CHECK](#page-22-7).

#### int **es\_rw\_once**

A non-zero value make stream dispatch its read-write events once per call.

<span id="page-17-4"></span>When zero, read and write events are dispatched until the stream is no longer readable or writeable, respectively, or until the user signals unwillingness to read or write using  $lsquiv_c$  stream\_wantread() or [lsquic\\_stream\\_wantwrite\(\)](#page-28-0) or shuts down the stream.

The default value is [LSQUIC\\_DF\\_RW\\_ONCE](#page-22-8).

#### <span id="page-17-3"></span>unsigned **es\_proc\_time\_thresh**

If set, this value specifies the number of microseconds that  $lsquic\_engine\_process\_cons()$  and [lsquic\\_engine\\_send\\_unsent\\_packets\(\)](#page-25-3) are allowed to spend before returning.

This is not an exact science and the connections must make progress, so the deadline is checked after all connections get a chance to tick (in the case of lsquic\_engine\_process\_conns())() and at least one batch of packets is sent out.

When processing function runs out of its time slice, immediate calls to [lsquic\\_engine\\_has\\_unsent\\_packets\(\)](#page-25-4) return false.

The default value is [LSQUIC\\_DF\\_PROC\\_TIME\\_THRESH\(\)](#page-22-9).

#### int **es\_pace\_packets**

If set to true, packet pacing is implemented per connection.

The default value is [LSQUIC\\_DF\\_PACE\\_PACKETS\(\)](#page-22-10).

#### unsigned **es\_clock\_granularity**

Clock granularity information is used by the pacer. The value is in microseconds; default is [LSQUIC\\_DF\\_CLOCK\\_GRANULARITY\(\)](#page-22-11).

#### <span id="page-17-0"></span>unsigned **es\_init\_max\_data**

Initial max data.

This is a transport parameter.

Depending on the engine mode, the default value is either [LSQUIC\\_DF\\_INIT\\_MAX\\_DATA\\_CLIENT](#page-21-4) or [LSQUIC\\_DF\\_INIT\\_MAX\\_DATA\\_SERVER](#page-21-5).

IETF QUIC only.

#### <span id="page-17-2"></span>unsigned **es\_init\_max\_stream\_data\_bidi\_remote**

Initial max stream data.

This is a transport parameter.

Depending on the engine mode, the default value is either LSQUIC\_DF\_INIT\_MAX\_STREAM\_DATA\_BIDI\_REMOTE\_CI or [LSQUIC\\_DF\\_INIT\\_MAX\\_STREAM\\_DATA\\_BIDI\\_REMOTE\\_SERVER](#page-21-7).

IETF QUIC only.

#### <span id="page-17-1"></span>unsigned **es\_init\_max\_stream\_data\_bidi\_local**

Initial max stream data.

This is a transport parameter.

Depending on the engine mode, the default value is either LSQUIC\_DF\_INIT\_MAX\_STREAM\_DATA\_BIDI\_LOCAL\_CLI or [LSQUIC\\_DF\\_INIT\\_MAX\\_STREAM\\_DATA\\_BIDI\\_LOCAL\\_SERVER](#page-21-9).

IETF QUIC only.

#### unsigned **es\_init\_max\_stream\_data\_uni**

Initial max stream data for unidirectional streams initiated by remote endpoint.

This is a transport parameter.

Depending on the engine mode, the default value is either [LSQUIC\\_DF\\_INIT\\_MAX\\_STREAM\\_DATA\\_UNI\\_CLIENT](#page-21-10) or [LSQUIC\\_DF\\_INIT\\_MAX\\_STREAM\\_DATA\\_UNI\\_SERVER](#page-21-11).

<span id="page-18-0"></span>IETF QUIC only.

#### unsigned **es\_init\_max\_streams\_bidi**

Maximum initial number of bidirectional stream.

This is a transport parameter.

Default value is LSQUIC DF\_INIT\_MAX\_STREAMS\_BIDI.

IETF QUIC only.

#### unsigned **es\_init\_max\_streams\_uni**

Maximum initial number of unidirectional stream.

This is a transport parameter.

Default value is  $LSQUIC\_DF\_INIT\_MAX\_STEREAMS\_UNIT\_CLIENT$  or LSOUIC DF\_INIT\_MAX\_STREAM\_DATA\_UNI\_SERVER.

IETF QUIC only.

#### unsigned **es\_idle\_timeout**

Idle connection timeout.

This is a transport parameter.

(Note: es\_idle\_conn\_to() is not reused because it is in microseconds, which, I now realize, was not a good choice. Since it will be obsoleted some time after the switchover to IETF QUIC, we do not have to keep on using strange units.)

Default value is LSQUIC DF\_IDLE\_TIMEOUT.

Maximum value is 600 seconds.

IETF QUIC only.

#### unsigned **es\_ping\_period**

Ping period. If set to non-zero value, the connection will generate and send PING frames in the absence of other activity.

By default, the server does not send PINGs and the period is set to zero. The client's defaut value is [LSQUIC\\_DF\\_PING\\_PERIOD](#page-21-15).

IETF QUIC only.

#### unsigned **es\_scid\_len**

Source Connection ID length. Valid values are 0 through 20, inclusive.

Default value is [LSQUIC\\_DF\\_SCID\\_LEN](#page-22-12).

IETF QUIC only.

#### unsigned **es\_scid\_iss\_rate**

Source Connection ID issuance rate. This field is measured in CIDs per minute. Using value 0 indicates that there is no rate limit for CID issuance.

Default value is [LSQUIC\\_DF\\_SCID\\_ISS\\_RATE](#page-22-13).

IETF QUIC only.

#### unsigned **es\_qpack\_dec\_max\_size**

Maximum size of the QPACK dynamic table that the QPACK decoder will use.

The default is [LSQUIC\\_DF\\_QPACK\\_DEC\\_MAX\\_SIZE](#page-22-14).

IETF QUIC only.

#### <span id="page-19-0"></span>unsigned **es\_qpack\_dec\_max\_blocked**

Maximum number of blocked streams that the QPACK decoder is willing to tolerate.

The default is [LSQUIC\\_DF\\_QPACK\\_DEC\\_MAX\\_BLOCKED](#page-22-15).

IETF QUIC only.

#### unsigned **es\_qpack\_enc\_max\_size**

Maximum size of the dynamic table that the encoder is willing to use. The actual size of the dynamic table will not exceed the minimum of this value and the value advertized by peer.

The default is [LSQUIC\\_DF\\_QPACK\\_ENC\\_MAX\\_SIZE](#page-22-16).

IETF QUIC only.

#### unsigned **es\_qpack\_enc\_max\_blocked**

Maximum number of blocked streams that the QPACK encoder is willing to risk. The actual number of blocked streams will not exceed the minimum of this value and the value advertized by peer.

The default is [LSQUIC\\_DF\\_QPACK\\_ENC\\_MAX\\_BLOCKED](#page-22-17).

IETF QUIC only.

#### int **es\_ecn**

Enable ECN support.

The default is [LSQUIC\\_DF\\_ECN](#page-22-18)

IETF QUIC only.

#### int **es\_allow\_migration**

Allow peer to migrate connection.

The default is [LSQUIC\\_DF\\_ALLOW\\_MIGRATION](#page-22-19)

IETF QUIC only.

#### unsigned **es\_cc\_algo**

Congestion control algorithm to use.

- 0: Use default (LSQUIC\_DF\_CC\_ALGO)
- 1: Cubic
- 2: BBR

IETF QUIC only.

#### int **es\_ql\_bits**

Use QL loss bits. Allowed values are:

- 0: Do not use loss bits
- 1: Allow loss bits
- 2: Allow and send loss bits

Default value is [LSQUIC\\_DF\\_QL\\_BITS](#page-23-1)

#### int **es\_spin**

Enable spin bit. Allowed values are 0 and 1.

Default value is [LSQUIC\\_DF\\_SPIN](#page-23-2)

#### int **es\_delayed\_acks**

Enable delayed ACKs extension. Allowed values are 0 and 1.

Warning: this is an experimental feature. Using it will most likely lead to degraded performance.

<span id="page-20-2"></span>Default value is LSOUIC DF\_DELAYED\_ACKS

#### int **es\_timestamps**

Enable timestamps extension. Allowed values are 0 and 1.

Default value is @ref LSQUIC\_DF\_TIMESTAMPS

#### unsigned short **es\_max\_udp\_payload\_size\_rx**

Maximum packet size we are willing to receive. This is sent to peer in transport parameters: the library does not enforce this limit for incoming packets.

If set to zero, limit is not set.

Default value is [LSQUIC\\_DF\\_MAX\\_UDP\\_PAYLOAD\\_SIZE\\_RX](#page-23-4)

#### int **es\_dplpmtud**

If set to true value, enable DPLPMTUD – Datagram Packetization Layer Path MTU Discovery.

Default value is [LSQUIC\\_DF\\_DPLPMTUD](#page-23-5)

#### <span id="page-20-1"></span>unsigned short **es\_base\_plpmtu**

PLPMTU size expected to work for most paths.

If set to zero, this value is calculated based on QUIC and IP versions.

Default value is [LSQUIC\\_DF\\_BASE\\_PLPMTU](#page-23-6)

#### unsigned short **es\_max\_plpmtu**

Largest PLPMTU size the engine will try.

If set to zero, picking this value is left to the engine.

Default value is [LSQUIC\\_DF\\_MAX\\_PLPMTU](#page-23-7)

#### unsigned **es\_mtu\_probe\_timer**

This value specifies how long the DPLPMTUD probe timer is, in milliseconds. [\[draft-ietf-tsvwg-datagram](https://tools.ietf.org/html/draft-ietf-tsvwg-datagram-plpmtud-22)[plpmtud-22\]](https://tools.ietf.org/html/draft-ietf-tsvwg-datagram-plpmtud-22) says:

PROBE\_TIMER: The PROBE\_TIMER is configured to expire after a period longer than the maximum time to receive an acknowledgment to a probe packet. This value MUST NOT be smaller than 1 second, and SHOULD be larger than 15 seconds. Guidance on selection of the timer value are provided in section 3.1.1 of the UDP Usage Guidelines [RFC 8085#section-3.1](https://tools.ietf.org/html/rfc8085.html#section-3.1).

If set to zero, the default is used.

Default value is [LSQUIC\\_DF\\_MTU\\_PROBE\\_TIMER](#page-23-8)

#### unsigned **es\_noprogress\_timeout**

No progress timeout.

If connection does not make progress for this number of seconds, the connection is dropped. Here, progress is defined as user streams being written to or read from.

If this value is zero, this timeout is disabled.

Default value is [LSQUIC\\_DF\\_NOPROGRESS\\_TIMEOUT\\_SERVER](#page-23-9) in server mode and [LSQUIC\\_DF\\_NOPROGRESS\\_TIMEOUT\\_CLIENT](#page-23-10) in client mode.

#### int **es\_grease\_quic\_bit**

Enable the "QUIC bit grease" extension. When set to a true value, lsquic will grease the QUIC bit on the outgoing QUIC packets if the peer sent the "grease\_quic\_bit" transport parameter.

Default value is [LSQUIC\\_DF\\_GREASE\\_QUIC\\_BIT](#page-23-11)

<span id="page-20-0"></span>To initialize the settings structure to library defaults, use the following convenience function:

<span id="page-21-16"></span>**lsquic\_engine\_init\_settings**(struct *[lsquic\\_engine\\_settings](#page-14-2) \**, unsigned *flags*) flags is a bitmask of LSENG\_SERVER and LSENG\_HTTP

After doing this, change just the settings you'd like. To check whether the values are correct, another convenience function is provided:

**lsquic\_engine\_check\_settings**(const struct *[lsquic\\_engine\\_settings](#page-14-2) \**, unsigned *flags*, char *\*err\_buf*,

size\_t *err\_buf\_sz*)

Check settings for errors. Return 0 if settings are OK, -1 otherwise.

If err\_buf() and err\_buf\_sz() are set, an error string is written to the buffers.

The following macros in  $lsquic.h$  specify default values:

*Note that, despite our best efforts, documentation may accidentally get out of date. Please check your :file:'lsquic.h' for actual values.*

#### <span id="page-21-1"></span>**LSQUIC\_MIN\_FCW**

Minimum flow control window is set to 16 KB for both client and server. This means we can send up to this amount of data before handshake gets completed.

#### <span id="page-21-0"></span>**LSQUIC\_DF\_VERSIONS**

By default, deprecated and experimental versions are not included.

#### **LSQUIC\_DF\_CFCW\_SERVER**

#### **LSQUIC\_DF\_CFCW\_CLIENT**

#### **LSQUIC\_DF\_SFCW\_SERVER**

**LSQUIC\_DF\_SFCW\_CLIENT**

#### <span id="page-21-5"></span>**LSQUIC\_DF\_MAX\_STREAMS\_IN**

<span id="page-21-4"></span>**LSQUIC\_DF\_INIT\_MAX\_DATA\_SERVER**

#### <span id="page-21-7"></span>**LSQUIC\_DF\_INIT\_MAX\_DATA\_CLIENT**

<span id="page-21-9"></span>**LSQUIC\_DF\_INIT\_MAX\_STREAM\_DATA\_BIDI\_REMOTE\_SERVER**

<span id="page-21-6"></span>**LSQUIC\_DF\_INIT\_MAX\_STREAM\_DATA\_BIDI\_LOCAL\_SERVER**

**LSQUIC\_DF\_INIT\_MAX\_STREAM\_DATA\_BIDI\_REMOTE\_CLIENT**

<span id="page-21-8"></span>**LSQUIC\_DF\_INIT\_MAX\_STREAM\_DATA\_BIDI\_LOCAL\_CLIENT**

<span id="page-21-12"></span>**LSQUIC\_DF\_INIT\_MAX\_STREAMS\_BIDI**

#### <span id="page-21-13"></span>**LSQUIC\_DF\_INIT\_MAX\_STREAMS\_UNI\_CLIENT**

<span id="page-21-10"></span>**LSQUIC\_DF\_INIT\_MAX\_STREAMS\_UNI\_SERVER**

<span id="page-21-11"></span>**LSQUIC\_DF\_INIT\_MAX\_STREAM\_DATA\_UNI\_CLIENT**

<span id="page-21-14"></span>**LSQUIC\_DF\_INIT\_MAX\_STREAM\_DATA\_UNI\_SERVER**

#### **LSQUIC\_DF\_IDLE\_TIMEOUT**

Default idle connection timeout is 30 seconds.

#### <span id="page-21-15"></span>**LSQUIC\_DF\_PING\_PERIOD**

Default ping period is 15 seconds.

#### <span id="page-21-2"></span>**LSQUIC\_DF\_HANDSHAKE\_TO**

Default handshake timeout is 10,000,000 microseconds (10 seconds).

#### <span id="page-21-3"></span>**LSQUIC\_DF\_IDLE\_CONN\_TO**

Default idle connection timeout is 30,000,000 microseconds.

#### <span id="page-22-20"></span>**LSQUIC\_DF\_SILENT\_CLOSE**

By default, connections are closed silenty when they time out (no CONNECTION\_CLOSE frame is sent).

#### <span id="page-22-0"></span>**LSQUIC\_DF\_MAX\_HEADER\_LIST\_SIZE**

Default value of maximum header list size. If set to non-zero value, SETTINGS\_MAX\_HEADER\_LIST\_SIZE will be sent to peer after handshake is completed (assuming the peer supports this setting frame type).

#### <span id="page-22-1"></span>**LSQUIC\_DF\_UA**

Default value of UAID (user-agent ID).

<span id="page-22-2"></span>**LSQUIC\_DF\_MAX\_INCHOATE**

Default is 1,000,000.

<span id="page-22-4"></span>**LSQUIC\_DF\_SUPPORT\_NSTP** NSTP is not used by default.

#### **LSQUIC\_DF\_SUPPORT\_PUSH**

Push promises are supported by default.

#### <span id="page-22-3"></span>**LSQUIC\_DF\_SUPPORT\_TCID0**

Support for TCID=0 is enabled by default.

#### <span id="page-22-5"></span>**LSQUIC\_DF\_HONOR\_PRST**

By default, LSQUIC ignores Public Reset packets.

#### <span id="page-22-6"></span>**LSQUIC\_DF\_SEND\_PRST**

By default, LSQUIC will not send Public Reset packets in response to packets that specify unknown connections.

#### <span id="page-22-7"></span>**LSQUIC\_DF\_PROGRESS\_CHECK**

By default, infinite loop checks are turned on.

#### <span id="page-22-8"></span>**LSQUIC\_DF\_RW\_ONCE**

By default, read/write events are dispatched in a loop.

#### <span id="page-22-9"></span>**LSQUIC\_DF\_PROC\_TIME\_THRESH**

By default, the threshold is not enabled.

#### <span id="page-22-10"></span>**LSQUIC\_DF\_PACE\_PACKETS**

By default, packets are paced

#### <span id="page-22-11"></span>**LSQUIC\_DF\_CLOCK\_GRANULARITY**

Default clock granularity is 1000 microseconds.

#### <span id="page-22-12"></span>**LSQUIC\_DF\_SCID\_LEN**

The default value is 8 for simplicity and speed.

<span id="page-22-13"></span>**LSQUIC\_DF\_SCID\_ISS\_RATE**

The default value is 60 CIDs per minute.

## <span id="page-22-15"></span>**LSQUIC\_DF\_QPACK\_DEC\_MAX\_BLOCKED**

Default value is 100.

<span id="page-22-14"></span>**LSQUIC\_DF\_QPACK\_DEC\_MAX\_SIZE** Default value is 4,096 bytes.

#### <span id="page-22-17"></span>**LSQUIC\_DF\_QPACK\_ENC\_MAX\_BLOCKED** Default value is 100.

#### <span id="page-22-16"></span>**LSQUIC\_DF\_QPACK\_ENC\_MAX\_SIZE** Default value is 4,096 bytes.

#### <span id="page-22-19"></span><span id="page-22-18"></span>**LSQUIC\_DF\_ECN**

ECN is disabled by default.

#### <span id="page-23-12"></span>**LSQUIC\_DF\_ALLOW\_MIGRATION**

Allow migration by default.

#### <span id="page-23-1"></span>**LSQUIC\_DF\_QL\_BITS**

Use QL loss bits by default.

#### <span id="page-23-2"></span>**LSQUIC\_DF\_SPIN**

Turn spin bit on by default.

#### **LSQUIC\_DF\_CC\_ALGO**

Use Cubic by default.

#### <span id="page-23-3"></span>**LSQUIC\_DF\_DELAYED\_ACKS** Delayed ACKs are off by default.

#### <span id="page-23-4"></span>**LSQUIC\_DF\_MAX\_UDP\_PAYLOAD\_SIZE\_RX** By default, incoming packet size is not limited.

#### <span id="page-23-5"></span>**LSQUIC\_DF\_DPLPMTUD**

By default, DPLPMTUD is enabled

#### <span id="page-23-6"></span>**LSQUIC\_DF\_BASE\_PLPMTU**

By default, this value is left up to the engine.

#### <span id="page-23-7"></span>**LSQUIC\_DF\_MAX\_PLPMTU**

By default, this value is left up to the engine.

#### <span id="page-23-8"></span>**LSQUIC\_DF\_MTU\_PROBE\_TIMER**

By default, we use the minimum timer of 1000 milliseconds.

#### <span id="page-23-9"></span>**LSQUIC\_DF\_NOPROGRESS\_TIMEOUT\_SERVER**

By default, drop no-progress connections after 60 seconds on the server.

#### <span id="page-23-10"></span>**LSQUIC\_DF\_NOPROGRESS\_TIMEOUT\_CLIENT**

By default, do not use no-progress timeout on the client.

#### <span id="page-23-11"></span>**LSQUIC\_DF\_GREASE\_QUIC\_BIT**

By default, greasing the QUIC bit is enabled (if peer sent the "grease\_quic\_bit" transport parameter).

## **1.3.10 Receiving Packets**

Incoming packets are supplied to the engine using  $lsquiv\_engine\_packet\_in()$ . It is up to the engine to decide what do to with the packet. It can find an existing connection and dispatch the packet there, create a new connection (in server mode), or schedule a version negotiation or stateless reset packet.

#### <span id="page-23-0"></span>int **lsquic\_engine\_packet\_in**(*[lsquic\\_engine\\_t](#page-11-0) \*engine*, const unsigned char *\*data*, size\_t *size*, const struct sockaddr *\*local*, const struct sockaddr *\*peer*, void *\*peer\_ctx*, int *ecn*)

Pass incoming packet to the QUIC engine. This function can be called more than once in a row. After you add one or more packets, call  $lsquic\_engine\_process\_cons()$  to schedule outgoing packets, if any.

#### **Parameters**

- **engine** Engine instance.
- **data** Pointer to UDP datagram payload.
- **size** Size of UDP datagram.
- **local** Local address.
- **peer** Peer address.
- <span id="page-24-3"></span>• **peer** ctx – Peer context.
- **ecn** ECN marking associated with this UDP datagram.

#### Returns

- 0: Packet was processed by a real connection.
- 1: Packet was handled successfully, but not by a connection. This may happen with version negotiation and public reset packets as well as some packets that may be ignored.
- $-1$ : Some error occurred. Possible reasons are invalid packet size or failure to allocate memory.

<span id="page-24-1"></span>int **lsquic\_engine\_earliest\_adv\_tick**(*[lsquic\\_engine\\_t](#page-11-0) \*engine*, int *\*diff*)

Returns true if there are connections to be processed, false otherwise.

#### **Parameters**

- **engine** Engine instance.
- **diff** If the function returns a true value, the pointed to integer is set to the difference between the earliest advisory tick time and now. If the former is in the past, this difference is negative.

Returns True if there are connections to be processed, false otherwise.

### **1.3.11 Sending Packets**

User specifies a callback  $lsquic\_packets\_out\_f$  in  $lsquic\_engine\_api$  that the library uses to send packets.

#### <span id="page-24-0"></span>struct **lsquic\_out\_spec**

This structure describes an outgoing packet.

struct iovec \***iov** A vector with payload.

size\_t **iovlen**

Vector length.

const struct sockaddr \***local\_sa** Local address.

const struct sockaddr \***dest\_sa** Destination address.

#### void \***peer\_ctx**

Peer context associated with the local address.

#### int **ecn**

ECN: Valid values are 0 - 3. See [RFC 3168](https://tools.ietf.org/html/rfc3168.html).

ECN may be set by IETF QUIC connections if es\_ecn is set.

<span id="page-24-2"></span>typedef int **(\*lsquic\_packets\_out\_f)**(void *\*packets\_out\_ctx*, const struct *[lsquic\\_out\\_spec](#page-24-0) \*out\_spec*,

unsigned *n\_packets\_out*)

Returns number of packets successfully sent out or -1 on error. -1 should only be returned if no packets were sent out. If -1 is returned or if the return value is smaller than n\_packets\_out, this indicates that sending of packets is not possible.

If not all packets could be sent out, then:

- <span id="page-25-6"></span>• errno is examined. If it is not EAGAIN or EWOULDBLOCK, the connection whose packet caused the error is closed forthwith.
- No packets are attempted to be sent out until  $lsquiv\_engine\_send\_unsent\_packets()$  is called.

#### <span id="page-25-0"></span>void **lsquic\_engine\_process\_conns**(*[lsquic\\_engine\\_t](#page-11-0) \*engine*)

Process tickable connections. This function must be called often enough so that packets and connections do not expire. The preferred method of doing so is by using  $lsquiv$  engine earliest adv tick().

#### <span id="page-25-4"></span>int **lsquic\_engine\_has\_unsent\_packets**(*[lsquic\\_engine\\_t](#page-11-0) \*engine*)

Returns true if engine has some unsent packets. This happens if  $lsquiv\_engine\_api.ea\_packets\_out$ could not send everything out or if processing deadline was exceeded (see [lsquic\\_engine\\_settings.](#page-17-3) [es\\_proc\\_time\\_thresh](#page-17-3)).

#### <span id="page-25-3"></span>void **lsquic\_engine\_send\_unsent\_packets**(*[lsquic\\_engine\\_t](#page-11-0) \*engine*)

Send out as many unsent packets as possibe: until we are out of unsent packets or until ea\_packets\_out() fails.

If ea\_packets\_out() cannot send all packets, this function must be called to signify that sending of packets is possible again.

## **1.3.12 Stream Callback Interface**

The stream callback interface structure lists the callbacks used by the engine to communicate with the user code:

#### <span id="page-25-2"></span><span id="page-25-1"></span>struct **lsquic\_stream\_if**

```
lsquic_conn_ctx_t *(*on_new_conn)(void *stream_if_ctx, lsquic_conn_t *)
```
Called when a new connection has been created. In server mode, this means that the handshake has been successful. In client mode, on the other hand, this callback is called as soon as connection object is created inside the engine, but before the handshake is done.

The return value is the connection context associated with this connection. Use *lsquic* conn get  $ctx()$  to get back this context. It is OK for this function to return NULL.

This callback is mandatory.

```
void (*on_conn_closed)(lsquic_conn_t *)
    Connection is closed.
```
This callback is mandatory.

```
lsquic_stream_ctx_t * (*on_new_stream)(void *stream_if_ctx, lsquic_stream_t *)
```
If you need to initiate a connection, call lsquic\_conn\_make\_stream(). This will cause on\_new\_stream() callback to be called when appropriate (this operation is delayed when maximum number of outgoing streams is reached).

If connection is going away, this callback may be called with the second parameter set to NULL.

The return value is the stream context associated with the stream. A pointer to it is passed to  $\circ$ n\_read(), on\_write(), and on\_close() callbacks. It is OK for this function to return NULL.

This callback is mandatory.

```
void (*on_read)(lsquic_stream_t *s, lsquic_stream_ctx_t *h)
```
Stream is readable: either there are bytes to be read or an error is ready to be collected.

This callback is mandatory.

<span id="page-26-3"></span>void **(\*on\_write)**(*[lsquic\\_stream\\_t](#page-12-4) \*s*, *[lsquic\\_stream\\_ctx\\_t](#page-12-3) \*h*) Stream is writeable.

This callback is mandatory.

<span id="page-26-2"></span>void **(\*on\_close)**(*[lsquic\\_stream\\_t](#page-12-4) \*s*, *[lsquic\\_stream\\_ctx\\_t](#page-12-3) \*h*) After this callback returns, the stream is no longer accessible. This is a good time to clean up the stream context.

This callback is mandatory.

void **(\*on\_hsk\_done)**(*[lsquic\\_conn\\_t](#page-12-2) \*c*, enum lsquic\_hsk\_status *s*) When handshake is completed, this callback is called.

This callback is optional.

void **(\*on\_goaway\_received)**(*[lsquic\\_conn\\_t](#page-12-2) \**) This is called when our side received GOAWAY frame. After this, new streams should not be created.

This callback is optional.

<span id="page-26-1"></span>void **(\*on\_new\_token)**(*[lsquic\\_conn\\_t](#page-12-2) \*c*, const unsigned char *\*token*, size\_t *token\_size*) When client receives a token in NEW\_TOKEN frame, this callback is called.

This callback is optional.

void **(\*on\_sess\_resume\_info)**(*[lsquic\\_conn\\_t](#page-12-2) \*c*, const unsigned char *\**, size\_t) This callback lets client record information needed to perform session resumption next time around.

This callback is optional.

### **1.3.13 Creating Connections**

In server mode, the connections are created by the library based on incoming packets. After handshake is completed, the library calls  $lsquiv_cstream_if.on_newj$ conn callback.

<span id="page-26-0"></span>In client mode, a new connection is created by

*[lsquic\\_conn\\_t](#page-12-2)* \* **lsquic\_engine\_connect**(*[lsquic\\_engine\\_t](#page-11-0) \*engine*, enum *[lsquic\\_version](#page-11-1) version*, const struct sockaddr *\*local\_sa*, const struct sockaddr *\*peer\_sa*, void *\*peer\_ctx*, *[lsquic\\_conn\\_ctx\\_t](#page-12-1) \*conn\_ctx*, const char *\*sni*, unsigned short *base\_plpmtu*, const unsigned char *\*sess\_resume*, size\_t *sess\_resume\_len*, const unsigned char *\*token*, size\_t *token\_sz*)

#### Parameters

- **engine** Engine to use.
- **version** To let the engine specify QUIC version, use N\_LSQVER. If session resumption information is supplied, version is picked from there instead.
- **local\_sa** Local address.
- **peer** sa Address of the server.
- **peer\_ctx** Context associated with the peer. This is what gets passed to TODO.
- **conn\_ctx** Connection context can be set early using this parameter. Useful if you need the connection context to be available in  $\circ$ n\_conn\_new(). Note that that callback's return value replaces the connection context set here.
- **sni** The SNI is required for Google QUIC connections; it is optional for IETF QUIC and may be set to NULL.
- <span id="page-27-1"></span>• **base** plpmtu – Base PLPMTU. If set to zero, it is selected based on the engine settings (see [lsquic\\_engine\\_settings.es\\_base\\_plpmtu](#page-20-1)), QUIC version, and IP version.
- **sess\_resume** Pointer to previously saved session resumption data needed for TLS resumption. May be NULL.
- **sess\_resume\_len** Size of session resumption data.
- **token** Pointer to previously received token to include in the Initial packet. Tokens are used by IETF QUIC to pre-validate client connections, potentially avoiding a retry.

See [lsquic\\_stream\\_if.on\\_new\\_token](#page-26-1) callback.

May be NULL.

• **token\_sz** – Size of data pointed to by token.

### **1.3.14 Closing Connections**

#### void **lsquic\_conn\_going\_away**(*[lsquic\\_conn\\_t](#page-12-2) \*conn*)

Mark connection as going away: send GOAWAY frame and do not accept any more incoming streams, nor generate streams of our own.

Only applicable to HTTP/3 and GQUIC connections. Otherwise a no-op.

```
void lsquic_conn_close(lsquic_conn_t *conn)
```
This closes the connection. *lsquic stream if.on conn closed and lsquic stream if.* [on\\_close](#page-26-2) callbacks will be called.

### **1.3.15 Creating Streams**

Similar to connections, streams are created by the library in server mode; they correspond to requests. In client mode, a new stream is created by

void **lsquic\_conn\_make\_stream**(*[lsquic\\_conn\\_t](#page-12-2) \**)

Create a new request stream. This causes on\_new\_stream() callback to be called. If creating more requests is not permitted at the moment (due to number of concurrent streams limit), stream creation is registered as "pending" and the stream is created later when number of streams dips under the limit again. Any number of pending streams can be created. Use  $lsquiv\_conn_n\_pending\_stress()$  and lsquic conn cancel pending streams() to manage pending streams.

If connection is going away, on\_new\_stream() is called with the stream parameter set to NULL.

## **1.3.16 Stream Events**

To register or unregister an interest in a read or write event, use the following functions:

<span id="page-27-0"></span>int **lsquic\_stream\_wantread**(*[lsquic\\_stream\\_t](#page-12-4) \*stream*, int *want*)

**Parameters** 

- **stream** Stream to read from.
- **want** Boolean value indicating whether the caller wants to read from stream.

**Returns** Previous value of want or  $-1$  if the stream has already been closed for reading.

<span id="page-28-4"></span>A stream becomes readable if there is was an error: for example, the peer may have reset the stream. In this case, reading from the stream will return an error.

<span id="page-28-0"></span>int **lsquic\_stream\_wantwrite**(*[lsquic\\_stream\\_t](#page-12-4) \*stream*, int *want*)

#### **Parameters**

- **stream** Stream to write to.
- **want** Boolean value indicating whether the caller wants to write to stream.

Returns Previous value of want or  $-1$  if the stream has already been closed for writing.

### **1.3.17 Reading From Streams**

<span id="page-28-1"></span>ssize\_t **lsquic\_stream\_read**(*[lsquic\\_stream\\_t](#page-12-4) \*stream*, unsigned char *\*buf*, size\_t *sz*)

#### **Parameters**

- **stream** Stream to read from.
- **buf** Buffer to copy data to.
- **sz** Size of the buffer.

Returns Number of bytes read, zero if EOS has been reached, or -1 on error.

Read up to sz bytes from stream into buffer buf.

-1 is returned on error, in which case errno is set:

- EBADF: The stream is closed.
- ECONNRESET: The stream has been reset.
- EWOULDBLOCK: There is no data to be read.

<span id="page-28-2"></span>ssize\_t **lsquic\_stream\_readv**(*[lsquic\\_stream\\_t](#page-12-4) \*stream*, const struct iovec *\*vec*, int *iovcnt*)

#### **Parameters**

- **stream** Stream to read from.
- **vec** Array of iovec structures.
- **iovcnt** Number of elements in vec.

Returns Number of bytes read, zero if EOS has been reached, or -1 on error.

Similar to  $lsquiv_cstream\_read()$ , but reads data into a vector.

<span id="page-28-3"></span>ssize\_t **lsquic\_stream\_readf**(*[lsquic\\_stream\\_t](#page-12-4) \*stream*, size\_t (*\*readf*)(void \*ctx, const unsigned char \**[buf](#page-30-0)* , size\_t len, int fin), void *\*ctx*)

#### Parameters

- **stream** Stream to read from.
- **readf** The callback takes four parameters:
	- Pointer to user-supplied context;
	- Pointer to the data;
	- Data size (can be zero); and
	- Indicator whether the FIN follows the data.

The callback returns number of bytes processed. If this number is zero or is smaller than len, reading from stream stops.

• **ctx** – Context pointer passed to readf.

<span id="page-29-4"></span>This function allows user-supplied callback to read the stream contents. It is meant to be used for zero-copy stream processing.

Return value and errors are same as in  $lsquiv{\_\textit{stream\_read}}$  ().

## **1.3.18 Writing To Streams**

<span id="page-29-0"></span>ssize\_t **lsquic\_stream\_write**(*[lsquic\\_stream\\_t](#page-12-4) \*stream*, const void *\*buf*, size\_t *len*)

#### **Parameters**

- **stream** Stream to write to.
- **buf** Buffer to copy data from.
- **len** Number of bytes to copy.
- **Returns** Number of bytes written which may be smaller than  $l$  en or a negative value when an error occurs.

Write len bytes to the stream. Returns number of bytes written, which may be smaller that len.

A negative return value indicates a serious error (the library is likely to have aborted the connection because of it).

## <span id="page-29-3"></span>ssize\_t **lsquic\_stream\_writev**(*[lsquic\\_stream\\_t](#page-12-4) \*s*, const struct iovec *\*vec*, int *count*)

Like *[lsquic\\_stream\\_write\(\)](#page-29-0)*, but read data from a vector.

#### <span id="page-29-2"></span>struct **lsquic\_reader**

Used as argument to *[lsquic\\_stream\\_writef\(\)](#page-29-1)*.

size\_t **(\*lsqr\_read)**(void *\*lsqr\_ctx*, void *\*buf*, size\_t *count*)

#### **Parameters**

- **lsqr\_ctx** Pointer to user-specified context.
- **buf** Memory location to write to.
- **count** Size of available memory pointed to by buf.
- **Returns** Number of bytes written. This is not a  $ssize_t$  because the read function is not supposed to return an error. If an error occurs in the read function (for example, when reading from a file fails), it is supposed to deal with the error itself.

#### size\_t **(\*lsqr\_size)**(void *\*lsqr\_ctx*)

Return number of bytes remaining in the reader.

#### void \***lsqr\_ctx**

Context pointer passed both to lsqr\_read() and to lsqr\_size().

<span id="page-29-1"></span>ssize\_t **lsquic\_stream\_writef**(*[lsquic\\_stream\\_t](#page-12-4) \*stream*, struct *[lsquic\\_reader](#page-29-2) \*reader*)

#### **Parameters**

- **stream** Stream to write to.
- **reader** Reader to read from.

Returns Number of bytes written or -1 on error.

<span id="page-30-3"></span>Write to stream using  $lsquic\ reader$ . This is the most generic of the write functions – [lsquic\\_stream\\_write\(\)](#page-29-0) and [lsquic\\_stream\\_writev\(\)](#page-29-3) utilize the same mechanism.

int **lsquic\_stream\_flush**(*[lsquic\\_stream\\_t](#page-12-4) \*stream*)

#### **Parameters**

• **stream** – Stream to flush.

Returns 0 on success and -1 on failure.

Flush any buffered data. This triggers packetizing even a single byte into a separate frame. Flushing a closed stream is an error.

### **1.3.19 Closing Streams**

Streams can be closed for reading, writing, or both. on close() callback is called at some point after a stream is closed for both reading and writing,

int **lsquic\_stream\_shutdown**(*[lsquic\\_stream\\_t](#page-12-4) \*stream*, int *how*)

#### **Parameters**

- **stream** Stream to shut down.
- **how** This parameter specifies what do to. Allowed values are:
	- 0: Stop reading.
	- 1: Stop writing.
	- 2: Stop both reading and writing.

Returns 0 on success or -1 on failure.

#### <span id="page-30-2"></span>int **lsquic\_stream\_close**(*[lsquic\\_stream\\_t](#page-12-4) \*stream*)

#### **Parameters**

• **stream** – Stream to close.

Returns 0 on success or -1 on failure.

### **1.3.20 Sending HTTP Headers**

#### <span id="page-30-1"></span>struct **lsxpack\_header**

<span id="page-30-0"></span>This type is defined in \_lsxpack\_header.h\_. See that header file for more information.

char \***buf** the buffer for headers

uint32\_t **name\_hash** hash value for name

uint32\_t **nameval\_hash** hash value for name + value

lsxpack\_strlen\_t **name\_offset** the offset for name in the buffer

lsxpack\_strlen\_t **name\_len** the length of name

<span id="page-31-1"></span>lsxpack\_strlen\_t **val\_offset** the offset for value in the buffer

lsxpack\_strlen\_t **val\_len** the length of value

uint16\_t **chain\_next\_idx** mainly for cookie value chain

uint8\_t **hpack\_index** HPACK static table index

uint8\_t **qpack\_index** QPACK static table index

uint8\_t **app\_index** APP header index

enum lsxpack\_flag **flags:8** combination of lsxpack\_flag

uint8\_t **indexed\_type** control to disable index or not

uint8\_t **dec\_overhead** num of extra bytes written to decoded buffer

#### **lsquic\_http\_headers\_t**

int **count**

Number of headers in headers.

struct *[lsxpack\\_header](#page-30-1)* \***headers** Pointer to an array of HTTP headers.

HTTP header list structure. Contains a list of HTTP headers.

int **lsquic\_stream\_send\_headers**(*[lsquic\\_stream\\_t](#page-12-4) \*stream*, const *[lsquic\\_http\\_headers\\_t](#page-12-5) \*headers*, int *eos*)

**Parameters** 

- **stream** Stream to send headers on.
- **headers** Headers to send.
- **eos** Boolean value to indicate whether these headers constitute the whole HTTP message.

Returns 0 on success or -1 on error.

## **1.3.21 Receiving HTTP Headers**

If ea\_hsi\_if is not set in  $lsquic\_engine\_api$ , the library will translate HPACK- and QPACK-encoded headers into HTTP/1.x-like headers and prepend them to the stream. To the stream-reading function, it will look as if a standard HTTP/1.x message.

Alternatively, you can specify header-processing set of functions and manage header fields yourself. In that case, the header set must be "read" from the stream via  $lsquiv\_stream_qet\_hset()$ .

<span id="page-31-0"></span>struct **lsquic\_hset\_if**

void \* **(\*hsi\_create\_header\_set)**(void *\*hsi\_ctx*, *[lsquic\\_stream\\_t](#page-12-4) \*stream*, int *is\_push\_promise*)

#### <span id="page-32-2"></span>Parameters

- **hsi\_ctx** User context. This is the pointer specifed in ea\_hsi\_ctx.
- **stream** Stream with which the header set is associated. May be set to NULL in server mode.
- **is push promise** Boolean value indicating whether this header set is for a push promise.

Returns Pointer to user-defined header set object.

Create a new header set. This object is (and must be) fetched from a stream by calling [lsquic\\_stream\\_get\\_hset\(\)](#page-32-0) before the stream can be read.

#### struct *[lsxpack\\_header](#page-30-1)* \* **(\*hsi\_prepare\_decode)**(void *\*hdr\_set*, struct *[lsxpack\\_header](#page-30-1) \*hdr*,

size\_t *space*)

Return a header set prepared for decoding. If hdr is NULL, this means return a new structure with at least space bytes available in the decoder buffer. On success, a newly prepared header is returned.

If hdr is not NULL, it means there was not enough decoder buffer and it must be increased to at least space bytes. buf, val\_len, and name\_offset member of the hdr structure may change. On success, the return value is the same as hdr.

If NULL is returned, the space cannot be allocated.

```
int (*hsi_process_header)(void *hdr_set, struct lsxpack_header *hdr)
```
Process new header.

#### **Parameters**

- **hdr** set Header set to add the new header field to. This is the object returned by hsi\_create\_header\_set().
- **hdr** The header returned by @ref hsi\_prepare\_decode().
- Returns Return 0 on success, a positive value if a header error occured, or a negative value on any other error. A positive return value will result in cancellation of associated stream. A negative return value will result in connection being aborted.

#### void **(\*hsi\_discard\_header\_set)**(void *\*hdr\_set*)

#### Parameters

• **hdr** set – Header set to discard.

Discard header set. This is called for unclaimed header sets and header sets that had an error.

#### enum *[lsquic\\_hsi\\_flag](#page-37-1)* **hsi\_flags**

These flags specify properties of decoded headers passed to hsi\_process\_header(). This is only applicable to QPACK headers; HPACK library header properties are based on compilation, not run-time, options.

<span id="page-32-0"></span>void \* **lsquic\_stream\_get\_hset**(*[lsquic\\_stream\\_t](#page-12-4) \*stream*)

#### **Parameters**

• **stream** – Stream to fetch header set from.

Returns Header set associated with the stream.

Get header set associated with the stream. The header set is created by hsi\_create\_header\_set() callback. After this call, the ownership of the header set is transferred to the caller.

This call must precede calls to  $lsquic\_stream\_read()$ ,  $lsquic\_stream\_readv()$ , and [lsquic\\_stream\\_readf\(\)](#page-28-3).

<span id="page-33-1"></span>If the optional header set interface is not specified, this function returns NULL.

### **1.3.22 Push Promises**

#### <span id="page-33-0"></span>int **lsquic\_conn\_push\_stream**(*[lsquic\\_conn\\_t](#page-12-2) \*conn*, void *\*hdr\_set*, *[lsquic\\_stream\\_t](#page-12-4) \*stream*, const *[lsquic\\_http\\_headers\\_t](#page-12-5) \*headers*)

#### Returns

- 0: Stream pushed successfully.
- 1: Stream push failed because it is disabled or because we hit stream limit or connection is going away.
- -1: Stream push failed because of an internal error.

A server may push a stream. This call creates a new stream in reference to stream stream. It will behave as if the client made a request: it will trigger on\_new\_stream() event and it can be used as a regular clientinitiated stream.

hdr\_set must be set. It is passed as-is to *[lsquic\\_stream\\_get\\_hset\(\)](#page-32-0)*.

int **lsquic\_conn\_is\_push\_enabled**(*[lsquic\\_conn\\_t](#page-12-2) \*conn*)

Returns Boolean value indicating whether push promises are enabled.

Only makes sense in server mode: the client cannot push a stream and this function always returns false in client mode.

int **lsquic\_stream\_is\_pushed**(const *[lsquic\\_stream\\_t](#page-12-4) \*stream*)

Returns Boolean value indicating whether this is a pushed stream.

#### int **lsquic\_stream\_refuse\_push**(*[lsquic\\_stream\\_t](#page-12-4) \*stream*)

Refuse pushed stream. Call it from on\_new\_stream(). No need to call  $lsquiv_c$  stream\_close() after this. on\_close() will be called.

int **lsquic\_stream\_push\_info**(const *[lsquic\\_stream\\_t](#page-12-4) \*stream*, *[lsquic\\_stream\\_id\\_t](#page-12-6) \*ref\_stream\_id*, void *\*\*hdr\_set*)

Get information associated with pushed stream

#### Parameters

- **ref\_stream\_id** Stream ID in response to which push promise was sent.
- **hdr\_set** Header set. This object was passed to or generated by [lsquic\\_conn\\_push\\_stream\(\)](#page-33-0).

Returns 0 on success and -1 if this is not a pushed stream.

## **1.3.23 Stream Priorities**

unsigned **lsquic\_stream\_priority**(const *[lsquic\\_stream\\_t](#page-12-4) \*stream*) Return current priority of the stream.

int **lsquic\_stream\_set\_priority**(*[lsquic\\_stream\\_t](#page-12-4) \*stream*, unsigned *priority*)

Set stream priority. Valid priority values are 1 through 256, inclusive. Lower value means higher priority.

Returns 0 on success of -1 on failure (this happens if priority value is invalid).

## <span id="page-34-3"></span>**1.3.24 Miscellaneous Engine Functions**

- unsigned **lsquic\_engine\_quic\_versions**(const *[lsquic\\_engine\\_t](#page-11-0) \*engine*) Return the list of QUIC versions (as bitmask) this engine instance supports.
- unsigned **lsquic\_engine\_count\_attq**(*[lsquic\\_engine\\_t](#page-11-0) \*engine*, int *from\_now*)

Return number of connections whose advisory tick time is before current time plus from\_now microseconds from now. from\_now can be negative.

## **1.3.25 Miscellaneous Connection Functions**

enum *[lsquic\\_version](#page-11-1)* **lsquic\_conn\_quic\_version**(const *[lsquic\\_conn\\_t](#page-12-2) \*conn*) Get QUIC version used by the connection.

If version has not yet been negotiated (can happen in client mode),  $-1$  is returned.

- const lsquic\_cid\_t \* **lsquic\_conn\_id**(const *[lsquic\\_conn\\_t](#page-12-2) \*conn*) Get connection ID.
- *[lsquic\\_engine\\_t](#page-11-0)* \* **lsquic\_conn\_get\_engine**(*[lsquic\\_conn\\_t](#page-12-2) \*conn*) Get pointer to the engine.
- int **lsquic\_conn\_get\_sockaddr**(*[lsquic\\_conn\\_t](#page-12-2) \*conn*, const struct sockaddr *\*\*local*, const struct sockaddr *\*\*peer*)

Get current (last used) addresses associated with the current path used by the connection.

struct stack\_st\_X509 \* **lsquic\_conn\_get\_server\_cert\_chain**(*[lsquic\\_conn\\_t](#page-12-2) \*conn*) Get certificate chain returned by the server. This can be used for server certificate verification.

The caller releases the stack using sk  $X509$  free().

- <span id="page-34-0"></span>*[lsquic\\_conn\\_ctx\\_t](#page-12-1)* \* **lsquic\_conn\_get\_ctx**(const *[lsquic\\_conn\\_t](#page-12-2) \*conn*) Get user-supplied context associated with the connection.
- void **lsquic\_conn\_set\_ctx**(*[lsquic\\_conn\\_t](#page-12-2) \*conn*, *[lsquic\\_conn\\_ctx\\_t](#page-12-1) \*ctx*) Set user-supplied context associated with the connection.
- void \* **lsquic\_conn\_get\_peer\_ctx**(*[lsquic\\_conn\\_t](#page-12-2) \*conn*, const struct sockaddr *\*local\_sa*) Get peer context associated with the connection and local address.
- enum *[LSQUIC\\_CONN\\_STATUS](#page-36-1)* **lsquic\_conn\_status**(*[lsquic\\_conn\\_t](#page-12-2) \*conn*, char *\*errbuf*, size\_t *bufsz*) Get connection status.

## **1.3.26 Miscellaneous Stream Functions**

- unsigned **lsquic\_conn\_n\_avail\_streams**(const *[lsquic\\_conn\\_t](#page-12-2) \*conn*) Return max allowed outbound streams less current outbound streams.
- <span id="page-34-1"></span>unsigned **lsquic\_conn\_n\_pending\_streams**(const *[lsquic\\_conn\\_t](#page-12-2) \*conn*) Return number of delayed streams currently pending.
- <span id="page-34-2"></span>unsigned **lsquic\_conn\_cancel\_pending\_streams**(*[lsquic\\_conn\\_t](#page-12-2) \**, unsigned *n*) Cancel n pending streams. Returns new number of pending streams.
- *[lsquic\\_conn\\_t](#page-12-2)* \* **lsquic\_stream\_conn**(const *[lsquic\\_stream\\_t](#page-12-4) \*stream*) Get a pointer to the connection object. Use it with connection functions.
- int **lsquic\_stream\_is\_rejected**(const *[lsquic\\_stream\\_t](#page-12-4) \*stream*) Returns true if this stream was rejected, false otherwise. Use this as an aid to distinguish between errors.

## <span id="page-35-2"></span>**1.3.27 Other Functions**

enum *[lsquic\\_version](#page-11-1)* **lsquic\_str2ver**(const char *\*str*, size\_t *len*) Translate string QUIC version to LSQUIC QUIC version representation.

enum *[lsquic\\_version](#page-11-1)* **lsquic\_alpn2ver**(const char *\*alpn*, size\_t *len*) Translate ALPN (e.g. "h3", "h3-23", "h3-Q046") to LSQUIC enum.

### **1.3.28 Miscellaneous Types**

#### <span id="page-35-0"></span>struct **lsquic\_shared\_hash\_if**

The shared hash interface is used to share data between multiple LSQUIC instances.

int **(\*shi\_insert)**(void *\*shi\_ctx*, void *\*key*, unsigned *key\_sz*, void *\*data*, unsigned *data\_sz*, time\_t *expiry*)

#### Parameters

- **shi\_ctx** Shared memory context pointer
- **key** Key data.
- **key\_sz** Key size.
- **data** Pointer to the data to store.
- **data\_sz** Data size.
- **expiry** When this item expires. If you want your item to never expire, set this to zero.

Returns 0 on success, -1 on failure.

If inserted successfully, free () will be called on data and key pointer when the element is deleted, whether due to expiration or explicit deletion.

int **(\*shi\_delete)**(void *\*shi\_ctx*, const void *\*key*, unsigned *key\_sz*)

Delete item from shared hash

Returns 0 on success, -1 on failure.

int **(\*shi\_lookup)**(void *\*shi\_ctx*, const void *\*key*, unsigned *key\_sz*, void *\*\*data*, unsigned *\*data\_sz*)

#### Parameters

- **shi\_ctx** Shared memory context pointer
- **key** Key data.
- **key\_sz** Key size.
- **data** Pointer to set to the result.
- **data\_sz** Pointer to the data size.

#### Returns

- 1: found.
- 0: not found.
- $-1$ : error (perhaps not enough room in data if copy was attempted).

<span id="page-35-1"></span>The implementation may choose to copy the object into buffer pointed to by data, so you should have it ready.

#### <span id="page-36-2"></span>struct **lsquic\_packout\_mem\_if**

The packet out memory interface is used by LSQUIC to get buffers to which outgoing packets will be written before they are passed to  $lsquic\_engine\_api.ea\_packets\_out$  callback.

If not specified, malloc() and free() are used.

- void \* **(\*pmi\_allocate)**(void *\*pmi\_ctx*, void *\*peer\_ctx*, unsigned short *sz*, char *is\_ipv6*) Allocate buffer for sending.
- void **(\*pmi\_release)**(void *\*pmi\_ctx*, void *\*peer\_ctx*, void *\*buf*, char *is\_ipv6*) This function is used to release the allocated buffer after it is sent via ea\_packets\_out().
- void **(\*pmi\_return)**(void *\*pmi\_ctx*, void *\*peer\_ctx*, void *\*buf*, char *is\_ipv6*) If allocated buffer is not going to be sent, return it to the caller using this function.

<span id="page-36-0"></span>typedef void **(\*lsquic\_cids\_update\_f)**(void *\*ctx*, void *\*\*peer\_ctx*, const lsquic\_cid\_t *\*cids*, unsigned *n\_cids*)

#### **Parameters**

- **ctx** Context associated with the CID lifecycle callbacks (ea\_cids\_update\_ctx).
- **peer\_ctx** Array of peer context pointers.
- **cids** Array of connection IDs.
- **n\_cids** Number of elements in the peer context pointer and connection ID arrays.

#### struct **lsquic\_keylog\_if**

SSL keylog interface.

void \* **(\*kli\_open)**(void *\*keylog\_ctx*, *[lsquic\\_conn\\_t](#page-12-2) \*conn*) Return keylog handle or NULL if no key logging is desired.

void **(\*kli\_log\_line)**(void *\*handle*, const char *\*line*) Log line. The first argument is the pointer returned by  $kli\_open($ .

void **(\*kli\_close)**(void *\*handle*) Close handle.

#### enum **lsquic\_logger\_timestamp\_style**

Enumerate timestamp styles supported by LSQUIC logger mechanism.

#### **LLTS\_NONE**

No timestamp is generated.

#### **LLTS\_HHMMSSMS**

The timestamp consists of 24 hours, minutes, seconds, and milliseconds. Example: 13:43:46.671

#### **LLTS\_YYYYMMDD\_HHMMSSMS**

Like above, plus date, e.g: 2017-03-21 13:43:46.671

#### **LLTS\_CHROMELIKE**

This is Chrome-like timestamp used by proto-quic. The timestamp includes month, date, hours, minutes, seconds, and microseconds.

Example: 1223/104613.946956 (instead of 12/23 10:46:13.946956).

This is to facilitate reading two logs side-by-side.

#### **LLTS\_HHMMSSUS**

The timestamp consists of 24 hours, minutes, seconds, and microseconds. Example: 13:43:46.671123

#### <span id="page-36-1"></span>**LLTS\_YYYYMMDD\_HHMMSSUS**

Date and time using microsecond resolution, e.g: 2017-03-21 13:43:46.671123

#### <span id="page-37-2"></span>enum **LSQUIC\_CONN\_STATUS**

**LSCONN\_ST\_HSK\_IN\_PROGRESS**

**LSCONN\_ST\_CONNECTED**

**LSCONN\_ST\_HSK\_FAILURE**

**LSCONN\_ST\_GOING\_AWAY**

**LSCONN\_ST\_TIMED\_OUT**

#### **LSCONN\_ST\_RESET**

If es\_honor\_prst is not set, the connection will never get public reset packets and this flag will not be set.

#### **LSCONN\_ST\_USER\_ABORTED**

**LSCONN\_ST\_ERROR**

**LSCONN\_ST\_CLOSED**

#### **LSCONN\_ST\_PEER\_GOING\_AWAY**

#### <span id="page-37-1"></span>enum **lsquic\_hsi\_flag**

These flags are ORed together to specify properties of  $l$ sxpack\_header passed to  $l$ squic\_hset\_if. [hsi\\_process\\_header](#page-32-1).

#### **LSQUIC\_HSI\_HTTP1X**

Turn HTTP/1.x mode on or off. In this mode, decoded name and value pair are separated by ": " and " $\langle r \rangle$  " is appended to the end of the string. By default, this mode is off.

#### **LSQUIC\_HSI\_HASH\_NAME**

Include name hash into lsxpack\_header.

#### **LSQUIC\_HSI\_HASH\_NAMEVAL**

Include nameval hash into lsxpack\_header.

## **1.3.29 Global Variables**

## **const char \*const lsquic\_ver2str[N\_LSQVER]**

Convert LSQUIC version to human-readable string

## <span id="page-37-0"></span>**1.3.30 List of Log Modules**

The following log modules are defined:

- *alarmset*: Alarm processing.
- *bbr*: BBR congestion controller.
- *bw-sampler*: Bandwidth sampler (used by BBR).
- *cfcw*: Connection flow control window.
- *conn*: Connection.
- *crypto*: Low-level Google QUIC cryptography tracing.
- *cubic*: Cubic congestion controller.
- *di*: "Data In" handler (storing incoming data before it is read).
- *eng-hist*: Engine history.
- *engine*: Engine.
- *event*: Cross-module significant events.
- *frame-reader*: Reader of the HEADERS stream in Google QUIC.
- *frame-writer*: Writer of the HEADERS stream in Google QUIC.
- *handshake*: Handshake and packet encryption and decryption.
- *hcsi-reader*: Reader of the HTTP/3 control stream.
- *hcso-writer*: Writer of the HTTP/3 control stream.
- *headers*: HEADERS stream (Google QUIC).
- *hsk-adapter*:
- *http1x*: Header conversion to HTTP/1.x.
- *logger*: Logger.
- *mini-conn*: Mini connection.
- *pacer*: Pacer.
- *parse*: Parsing.
- *prq*: PRQ stands for Packet Request Queue. This logs scheduling and sending packets not associated with a connection: version negotiation and stateless resets.
- *purga*: CID purgatory.
- *qdec-hdl*: QPACK decoder stream handler.
- *qenc-hdl*: QPACK encoder stream handler.
- *qlog*: QLOG output. At the moment, it is out of date.
- *qpack-dec*: QPACK decoder.
- *qpack-enc*: QPACK encoder.
- *rechist*: Receive history.
- *sendctl*: Send controller.
- *sfcw*: Stream flow control window.
- *spi*: Stream priority iterator.
- *stream*: Stream operation.
- *tokgen*: Token generation and validation.
- *trapa*: Transport parameter processing.

## <span id="page-38-0"></span>**1.4 Internals**

## **1.4.1 Connection Management**

References to connections can exist in six different places in an engine.

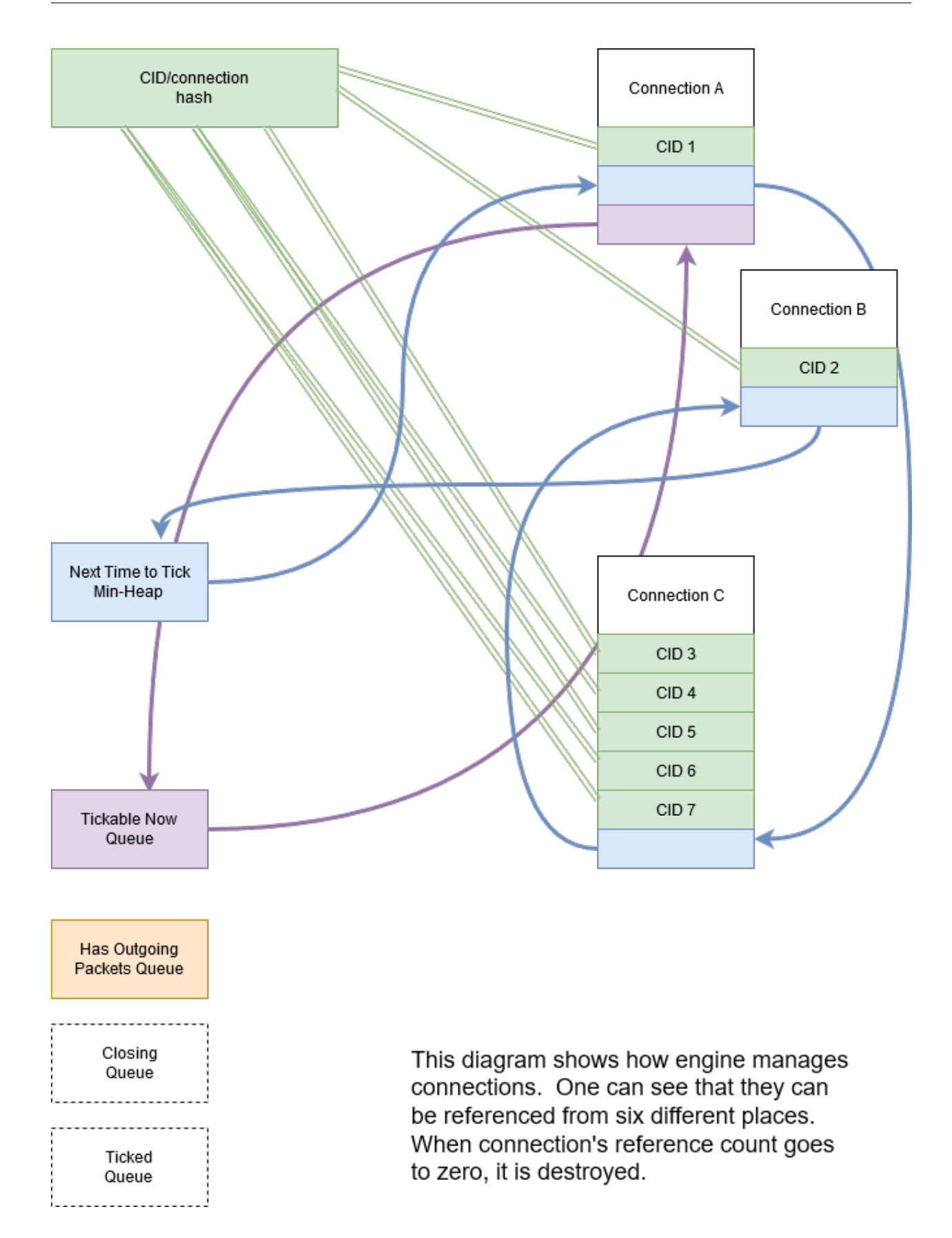

# CHAPTER 2

Indices and tables

- <span id="page-40-0"></span>• genindex
- search

## Index

## <span id="page-42-0"></span>A

app\_index (*C member*), [28](#page-31-1)

## B

buf (*C member*), [27](#page-30-3)

## C

chain\_next\_idx (*C member*), [28](#page-31-1)

D

dec\_overhead (*C member*), [28](#page-31-1)

## F

flags:8 (*C member*), [28](#page-31-1)

## H

hpack\_index (*C member*), [28](#page-31-1)

## I

indexed\_type (*C member*), [28](#page-31-1)

## L

LSENG\_HTTP (*C macro*), [10](#page-13-8) LSENG\_SERVER (*C macro*), [10](#page-13-8) lsquic\_alpn2ver (*C function*), [32](#page-35-2) lsquic\_cids\_update\_f (*C type*), [33](#page-36-2) lsquic\_conn\_cancel\_pending\_streams (*C function*), [31](#page-34-3) lsquic\_conn\_close (*C function*), [24](#page-27-1) lsquic\_conn\_ctx\_t (*C type*), [9](#page-12-7) lsquic\_conn\_get\_ctx (*C function*), [31](#page-34-3) lsquic\_conn\_get\_engine (*C function*), [31](#page-34-3) lsquic\_conn\_get\_peer\_ctx (*C function*), [31](#page-34-3) lsquic\_conn\_get\_server\_cert\_chain (*C function*), [31](#page-34-3) lsquic\_conn\_get\_sockaddr (*C function*), [31](#page-34-3) lsquic\_conn\_going\_away (*C function*), [24](#page-27-1) lsquic\_conn\_id (*C function*), [31](#page-34-3) lsquic\_conn\_is\_push\_enabled (*C function*), [30](#page-33-1)

lsquic\_conn\_make\_stream (*C function*), [24](#page-27-1) lsquic\_conn\_n\_avail\_streams (*C function*), [31](#page-34-3) lsquic\_conn\_n\_pending\_streams (*C function*), [31](#page-34-3) lsquic\_conn\_push\_stream (*C function*), [30](#page-33-1) lsquic\_conn\_quic\_version (*C function*), [31](#page-34-3) lsquic\_conn\_set\_ctx (*C function*), [31](#page-34-3) lsquic\_conn\_status (*C function*), [31](#page-34-3) LSQUIC\_CONN\_STATUS (*C type*), [33](#page-36-2) LSQUIC\_CONN\_STATUS.LSCONN\_ST\_CLOSED (*C member*), [34](#page-37-2) LSQUIC\_CONN\_STATUS.LSCONN\_ST\_CONNECTED (*C member*), [34](#page-37-2) LSQUIC\_CONN\_STATUS.LSCONN\_ST\_ERROR (*C member*), [34](#page-37-2) LSQUIC\_CONN\_STATUS.LSCONN\_ST\_GOING\_AWAY (*C member*), [34](#page-37-2) LSQUIC\_CONN\_STATUS.LSCONN\_ST\_HSK\_FAILURE (*C member*), [34](#page-37-2) LSQUIC\_CONN\_STATUS.LSCONN\_ST\_HSK\_IN\_PROGRESS (*C member*), [34](#page-37-2) LSQUIC\_CONN\_STATUS.LSCONN\_ST\_PEER\_GOING\_AWAY (*C member*), [34](#page-37-2) LSQUIC\_CONN\_STATUS.LSCONN\_ST\_RESET (*C member*), [34](#page-37-2) LSQUIC\_CONN\_STATUS.LSCONN\_ST\_TIMED\_OUT (*C member*), [34](#page-37-2) LSQUIC\_CONN\_STATUS.LSCONN\_ST\_USER\_ABORTED (*C member*), [34](#page-37-2) lsquic\_conn\_t (*C type*), [9](#page-12-7) LSQUIC\_DEPRECATED\_VERSIONS (*C macro*), [8](#page-11-2) LSQUIC\_DF\_ALLOW\_MIGRATION (*C macro*), [19](#page-22-20) LSQUIC\_DF\_BASE\_PLPMTU (*C macro*), [20](#page-23-12) LSQUIC\_DF\_CC\_ALGO (*C macro*), [20](#page-23-12) LSQUIC\_DF\_CFCW\_CLIENT (*C macro*), [18](#page-21-16) LSQUIC\_DF\_CFCW\_SERVER (*C macro*), [18](#page-21-16) LSQUIC\_DF\_CLOCK\_GRANULARITY (*C macro*), [19](#page-22-20) LSQUIC\_DF\_DELAYED\_ACKS (*C macro*), [20](#page-23-12) LSQUIC\_DF\_DPLPMTUD (*C macro*), [20](#page-23-12) LSQUIC\_DF\_ECN (*C macro*), [19](#page-22-20)

LSQUIC\_DF\_GREASE\_QUIC\_BIT (*C macro*), [20](#page-23-12) LSQUIC\_DF\_HANDSHAKE\_TO (*C macro*), [18](#page-21-16) LSQUIC\_DF\_HONOR\_PRST (*C macro*), [19](#page-22-20) LSQUIC\_DF\_IDLE\_CONN\_TO (*C macro*), [18](#page-21-16) LSQUIC\_DF\_IDLE\_TIMEOUT (*C macro*), [18](#page-21-16) LSQUIC\_DF\_INIT\_MAX\_DATA\_CLIENT (*C macro*), [18](#page-21-16) LSQUIC\_DF\_INIT\_MAX\_DATA\_SERVER (*C macro*), LSQUIC\_DF\_UA (*C macro*), [19](#page-22-20) [18](#page-21-16) LSQUIC\_DF\_INIT\_MAX\_STREAM\_DATA\_BIDI\_LOCALsqLiEN Engine\_api (*C type*), [10](#page-13-8) (*C macro*), [18](#page-21-16) LSQUIC\_DF\_INIT\_MAX\_STREAM\_DATA\_BIDI\_LOCALsQERWERngine\_api.ea\_cert\_lu\_ctx(C mem-(*C macro*), [18](#page-21-16) LSQUIC\_DF\_INIT\_MAX\_STREAM\_DATA\_BIDI\_REMOTEqCidENetine\_api.ea\_cids\_update\_ctx (C (*C macro*), [18](#page-21-16) LSQUIC\_DF\_INIT\_MAX\_STREAM\_DATA\_BIDI\_REMOTEq8ERVERgine\_api.ea\_get\_ssl\_ctx(C mem-(*C macro*), [18](#page-21-16) LSQUIC\_DF\_INIT\_MAX\_STREAM\_DATA\_UNI\_CLIENT lsquic\_engine\_api.ea\_hsi\_ctx (*C member*), (*C macro*), [18](#page-21-16) LSQUIC\_DF\_INIT\_MAX\_STREAM\_DATA\_UNI\_SERVER lsquic\_engine\_api.ea\_hsi\_if (*C member*), [11](#page-14-5) (*C macro*), [18](#page-21-16) LSQUIC\_DF\_INIT\_MAX\_STREAMS\_BIDI (*C macro*), [18](#page-21-16) LSQUIC\_DF\_INIT\_MAX\_STREAMS\_UNI\_CLIENT (*C macro*), [18](#page-21-16) LSQUIC\_DF\_INIT\_MAX\_STREAMS\_UNI\_SERVER (*C macro*), [18](#page-21-16) LSQUIC\_DF\_MAX\_HEADER\_LIST\_SIZE (*C macro*), [19](#page-22-20) LSQUIC\_DF\_MAX\_INCHOATE (*C macro*), [19](#page-22-20) LSQUIC\_DF\_MAX\_PLPMTU (*C macro*), [20](#page-23-12) LSQUIC\_DF\_MAX\_STREAMS\_IN (*C macro*), [18](#page-21-16) LSQUIC\_DF\_MAX\_UDP\_PAYLOAD\_SIZE\_RX (*C macro*), [20](#page-23-12) LSQUIC\_DF\_MTU\_PROBE\_TIMER (*C macro*), [20](#page-23-12) LSQUIC\_DF\_NOPROGRESS\_TIMEOUT\_CLIENT (*C macro*), [20](#page-23-12) LSQUIC\_DF\_NOPROGRESS\_TIMEOUT\_SERVER (*C* lsquic\_engine\_api.ea\_shi (*C member*), [11](#page-14-5) *macro*), [20](#page-23-12) LSQUIC\_DF\_PACE\_PACKETS (*C macro*), [19](#page-22-20) LSQUIC\_DF\_PING\_PERIOD (*C macro*), [18](#page-21-16) LSQUIC\_DF\_PROC\_TIME\_THRESH (*C macro*), [19](#page-22-20) LSQUIC\_DF\_PROGRESS\_CHECK (*C macro*), [19](#page-22-20) LSQUIC\_DF\_QL\_BITS (*C macro*), [20](#page-23-12) LSQUIC\_DF\_QPACK\_DEC\_MAX\_BLOCKED (*C macro*), [19](#page-22-20) LSQUIC\_DF\_QPACK\_DEC\_MAX\_SIZE (*C macro*), [19](#page-22-20) LSQUIC\_DF\_QPACK\_ENC\_MAX\_BLOCKED (*C macro*), [19](#page-22-20) LSQUIC\_DF\_QPACK\_ENC\_MAX\_SIZE (*C macro*), [19](#page-22-20) LSQUIC\_DF\_RW\_ONCE (*C macro*), [19](#page-22-20) LSQUIC\_DF\_SCID\_ISS\_RATE (*C macro*), [19](#page-22-20) LSQUIC\_DF\_SCID\_LEN (*C macro*), [19](#page-22-20) LSQUIC\_DF\_SEND\_PRST (*C macro*), [19](#page-22-20) LSQUIC\_DF\_SFCW\_CLIENT (*C macro*), [18](#page-21-16) LSQUIC\_DF\_SFCW\_SERVER (*C macro*), [18](#page-21-16) LSQUIC\_DF\_SILENT\_CLOSE (*C macro*), [18](#page-21-16) LSQUIC\_DF\_SPIN (*C macro*), [20](#page-23-12) LSQUIC\_DF\_SUPPORT\_NSTP (*C macro*), [19](#page-22-20) LSQUIC\_DF\_SUPPORT\_PUSH (*C macro*), [19](#page-22-20) LSQUIC\_DF\_SUPPORT\_TCID0 (*C macro*), [19](#page-22-20) LSQUIC\_DF\_VERSIONS (*C macro*), [18](#page-21-16) lsquic\_engine\_api.ea\_alpn (*C member*), [11](#page-14-5) *ber*), [11](#page-14-5) *member*), [11](#page-14-5) *ber*), [11](#page-14-5) [11](#page-14-5) lsquic\_engine\_api.ea\_live\_scids (*C member*), [11](#page-14-5) lsquic\_engine\_api.ea\_lookup\_cert (*C member*), [10](#page-13-8) lsquic\_engine\_api.ea\_new\_scids (*C member*), [11](#page-14-5) lsquic\_engine\_api.ea\_old\_scids (*C member*), [11](#page-14-5) lsquic\_engine\_api.ea\_packets\_out (*C member*), [10](#page-13-8) lsquic\_engine\_api.ea\_packets\_out\_ctx (*C member*), [10](#page-13-8) lsquic\_engine\_api.ea\_pmi (*C member*), [11](#page-14-5) lsquic\_engine\_api.ea\_pmi\_ctx (*C member*), [11](#page-14-5) lsquic\_engine\_api.ea\_settings (*C member*), [10](#page-13-8) lsquic\_engine\_api.ea\_shi\_ctx (*C member*), [11](#page-14-5) lsquic\_engine\_api.ea\_stream\_if (*C member*), [10](#page-13-8) lsquic\_engine\_api.ea\_stream\_if\_ctx (*C member*), [10](#page-13-8) lsquic\_engine\_check\_settings (*C function*), [18](#page-21-16) lsquic\_engine\_connect (*C function*), [23](#page-26-3) lsquic\_engine\_cooldown (*C function*), [10](#page-13-8) lsquic\_engine\_count\_attq (*C function*), [31](#page-34-3) lsquic\_engine\_destroy (*C function*), [10](#page-13-8) lsquic\_engine\_earliest\_adv\_tick (*C function*), [21](#page-24-3) lsquic\_engine\_has\_unsent\_packets (*C function*), [22](#page-25-6)

lsquic\_engine\_init\_settings (*C function*), [17](#page-20-2) lsquic\_engine\_new (*C function*), [10](#page-13-8) lsquic\_engine\_packet\_in (*C function*), [20](#page-23-12) lsquic\_engine\_process\_conns (*C function*), [22](#page-25-6) lsquic\_engine\_quic\_versions (*C function*), [31](#page-34-3) lsquic\_engine\_send\_unsent\_packets (*C function*), [22](#page-25-6) lsquic\_engine\_settings (*C type*), [11](#page-14-5) lsquic\_engine\_settings.es\_allow\_migration lsquic\_engine\_settings.es\_noprogress\_timeout (*C member*), [16](#page-19-0) lsquic\_engine\_settings.es\_base\_plpmtu (*C member*), [17](#page-20-2) lsquic\_engine\_settings.es\_cc\_algo (*C member*), [16](#page-19-0) lsquic\_engine\_settings.es\_cfcw (*C mem-*lsquic\_engine\_settings.es\_proc\_time\_thresh *ber*), [11](#page-14-5) lsquic\_engine\_settings.es\_clock\_granularity lsquic\_engine\_settings.es\_progress\_check (*C member*), [14](#page-17-4) lsquic\_engine\_settings.es\_delayed\_acks lsquic\_engine\_settings.es\_ql\_bits (*C* (*C member*), [16](#page-19-0) lsquic\_engine\_settings.es\_dplpmtud (*C* lsquic\_engine\_settings.es\_qpack\_dec\_max\_blocked *member*), [17](#page-20-2) lsquic\_engine\_settings.es\_ecn (*C member*), lsquic\_engine\_settings.es\_qpack\_dec\_max\_size [16](#page-19-0) lsquic\_engine\_settings.es\_grease\_quic\_bit lsquic\_engine\_settings.es\_qpack\_enc\_max\_blocked (*C member*), [17](#page-20-2) lsquic\_engine\_settings.es\_handshake\_to lsquic\_engine\_settings.es\_qpack\_enc\_max\_size (*C member*), [12](#page-15-0) lsquic\_engine\_settings.es\_honor\_prst (*C* lsquic\_engine\_settings.es\_rw\_once (*C member*), [13](#page-16-0) lsquic\_engine\_settings.es\_idle\_conn\_to lsquic\_engine\_settings.es\_scid\_iss\_rate (*C member*), [12](#page-15-0) lsquic\_engine\_settings.es\_idle\_timeout lsquic\_engine\_settings.es\_scid\_len (*C* (*C member*), [15](#page-18-0) lsquic\_engine\_settings.es\_init\_max\_data lsquic\_engine\_settings.es\_send\_prst (*C* (*C member*), [14](#page-17-4) lsquic\_engine\_settings.es\_init\_max\_streamsdata\_bidineosattings.es\_sfcw (C mem-(*C member*), [14](#page-17-4) lsquic\_engine\_settings.es\_init\_max\_streamsdata\_bidineemettings.es\_silent\_close (*C member*), [14](#page-17-4) lsquic\_engine\_settings.es\_init\_max\_streamsdata\_engine\_settings.es\_spin (C mem-(*C member*), [14](#page-17-4) lsquic\_engine\_settings.es\_init\_max\_streamsgbidiengine\_settings.es\_support\_nstp (*C member*), [15](#page-18-0) lsquic\_engine\_settings.es\_init\_max\_streamsqumit\_engine\_settings.es\_support\_push (*C member*), [15](#page-18-0) lsquic\_engine\_settings.es\_max\_cfcw (*C* lsquic\_engine\_settings.es\_support\_tcid0 *member*), [12](#page-15-0) lsquic\_engine\_settings.es\_max\_header\_list\_size lsquic\_engine\_settings.es\_timestamps (*C* (*C member*), [12](#page-15-0) lsquic\_engine\_settings.es\_max\_inchoate lsquic\_engine\_settings.es\_ua (*C member*), (*C member*), [12](#page-15-0) lsquic\_engine\_settings.es\_max\_plpmtu (*C* lsquic\_engine\_settings.es\_versions (*C member*), [17](#page-20-2) lsquic\_engine\_settings.es\_max\_sfcw (*C member*), [12](#page-15-0) lsquic\_engine\_settings.es\_max\_streams\_in (*C member*), [12](#page-15-0) lsquic\_engine\_settings.es\_max\_udp\_payload\_size\_rx (*C member*), [17](#page-20-2) lsquic\_engine\_settings.es\_mtu\_probe\_timer (*C member*), [17](#page-20-2) (*C member*), [17](#page-20-2) lsquic\_engine\_settings.es\_pace\_packets (*C member*), [14](#page-17-4)  $(C$  lsquic\_engine\_settings.es\_ping\_period (*C member*), [15](#page-18-0) (*C member*), [14](#page-17-4) (*C member*), [13](#page-16-0) *member*), [16](#page-19-0) (*C member*), [15](#page-18-0) (*C member*), [15](#page-18-0) (*C member*), [16](#page-19-0) (*C member*), [16](#page-19-0) *member*), [13](#page-16-0) (*C member*), [15](#page-18-0) *member*), [15](#page-18-0) *member*), [13](#page-16-0) *ber*), [11](#page-14-5) (*C member*), [12](#page-15-0) *ber*), [16](#page-19-0) (*C member*), [13](#page-16-0) (*C member*), [12](#page-15-0) (*C member*), [13](#page-16-0) *member*), [17](#page-20-2) [12](#page-15-0) *member*), [11](#page-14-5)

lsquic\_engine\_t (*C type*), [8](#page-11-2) LSQUIC\_EXPERIMENTAL\_VERSIONS (*C macro*), [8](#page-11-2) LSQUIC\_FORCED\_TCID0\_VERSIONS (*C macro*), [8](#page-11-2) LSQUIC\_GQUIC\_HEADER\_VERSIONS (*C macro*), [8](#page-11-2) lsquic\_hset\_if (*C type*), [28](#page-31-1) lsquic\_hset\_if.hsi\_create\_header\_set (*C member*), [28](#page-31-1) lsquic\_hset\_if.hsi\_discard\_header\_set (*C member*), [29](#page-32-2) lsquic\_hset\_if.hsi\_flags (*C member*), [29](#page-32-2) lsquic\_hset\_if.hsi\_prepare\_decode (*C member*), [29](#page-32-2) lsquic\_hset\_if.hsi\_process\_header (*C member*), [29](#page-32-2) lsquic\_hsi\_flag (*C type*), [34](#page-37-2) lsquic\_hsi\_flag.LSQUIC\_HSI\_HASH\_NAME (*C* lsquic\_set\_log\_level (*C function*), [9](#page-12-7) *member*), [34](#page-37-2) lsquic\_hsi\_flag.LSQUIC\_HSI\_HASH\_NAMEVAL lsquic\_shared\_hash\_if.shi\_delete (*C mem-*(*C member*), [34](#page-37-2) lsquic\_hsi\_flag.LSQUIC\_HSI\_HTTP1X (*C member*), [34](#page-37-2) lsquic\_http\_headers\_t (*C type*), [9,](#page-12-7) [28](#page-31-1) lsquic\_http\_headers\_t.count (*C member*), [28](#page-31-1) lsquic\_http\_headers\_t.headers (*C member*), [28](#page-31-1) LSQUIC\_IETF\_DRAFT\_VERSIONS (*C macro*), [8](#page-11-2) LSQUIC\_IETF\_VERSIONS (*C macro*), [8](#page-11-2) lsquic\_keylog\_if (*C type*), [33](#page-36-2) lsquic\_keylog\_if.kli\_close (*C member*), [33](#page-36-2) lsquic\_keylog\_if.kli\_log\_line (*C member*), [33](#page-36-2) lsquic\_keylog\_if.kli\_open (*C member*), [33](#page-36-2) lsquic\_logger\_if (*C type*), [9](#page-12-7) lsquic\_logger\_if.log\_buf (*C member*), [9](#page-12-7) lsquic\_logger\_init (*C function*), [9](#page-12-7) lsquic\_logger\_lopt (*C function*), [9](#page-12-7) lsquic\_logger\_timestamp\_style (*C type*), [33](#page-36-2) lsquic\_logger\_timestamp\_style.LLTS\_CHROMELIKE [23](#page-26-3) (*C member*), [33](#page-36-2) lsquic\_logger\_timestamp\_style.LLTS\_HHMMSSMS (*C member*), [33](#page-36-2) lsquic\_logger\_timestamp\_style.LLTS\_HHMMSSUS (*C member*), [33](#page-36-2) lsquic\_logger\_timestamp\_style.LLTS\_NONE (*C member*), [33](#page-36-2) lsquic\_logger\_timestamp\_style.LLTS\_YYYYMMBQu**HHMMSSMSm\_if.**on\_sess\_resume\_info (C (*C member*), [33](#page-36-2) lsquic\_logger\_timestamp\_style.LLTS\_YYYYMMBQu**HHMMSSUS**m\_if.on\_write (*C member*), [22](#page-25-6) (*C member*), [33](#page-36-2) LSQUIC\_MIN\_FCW (*C macro*), [18](#page-21-16) lsquic\_out\_spec (*C type*), [21](#page-24-3) lsquic\_out\_spec.dest\_sa (*C member*), [21](#page-24-3) lsquic\_out\_spec.ecn (*C member*), [21](#page-24-3) lsquic\_out\_spec.iov (*C member*), [21](#page-24-3) lsquic\_out\_spec.iovlen (*C member*), [21](#page-24-3) lsquic\_out\_spec.local\_sa (*C member*), [21](#page-24-3) lsquic\_out\_spec.peer\_ctx (*C member*), [21](#page-24-3) lsquic\_packets\_out\_f (*C type*), [21](#page-24-3) lsquic\_packout\_mem\_if (*C type*), [32](#page-35-2) lsquic\_packout\_mem\_if.pmi\_allocate (*C member*), [33](#page-36-2) lsquic\_packout\_mem\_if.pmi\_release (*C member*), [33](#page-36-2) lsquic\_packout\_mem\_if.pmi\_return (*C member*), [33](#page-36-2) lsquic\_reader (*C type*), [26](#page-29-4) lsquic\_reader.lsqr\_ctx (*C member*), [26](#page-29-4) lsquic\_reader.lsqr\_read (*C member*), [26](#page-29-4) lsquic\_reader.lsqr\_size (*C member*), [26](#page-29-4) lsquic\_shared\_hash\_if (*C type*), [32](#page-35-2) *ber*), [32](#page-35-2) lsquic\_shared\_hash\_if.shi\_insert (*C member*), [32](#page-35-2) lsquic\_shared\_hash\_if.shi\_lookup (*C member*), [32](#page-35-2) lsquic\_str2ver (*C function*), [32](#page-35-2) lsquic\_stream\_close (*C function*), [27](#page-30-3) lsquic\_stream\_conn (*C function*), [31](#page-34-3) lsquic\_stream\_ctx\_t (*C type*), [9](#page-12-7) lsquic\_stream\_flush (*C function*), [27](#page-30-3) lsquic\_stream\_get\_hset (*C function*), [29](#page-32-2) lsquic\_stream\_id\_t (*C type*), [9](#page-12-7) lsquic\_stream\_if (*C type*), [22](#page-25-6) lsquic\_stream\_if.on\_close (*C member*), [23](#page-26-3) lsquic\_stream\_if.on\_conn\_closed (*C member*), [22](#page-25-6) lsquic\_stream\_if.on\_goaway\_received (*C member*), [23](#page-26-3) lsquic\_stream\_if.on\_hsk\_done (*C member*), lsquic\_stream\_if.on\_new\_conn (*C member*), [22](#page-25-6) lsquic\_stream\_if.on\_new\_stream (*C member*), [22](#page-25-6) lsquic\_stream\_if.on\_new\_token (*C member*), [23](#page-26-3) lsquic\_stream\_if.on\_read (*C member*), [22](#page-25-6) *member*), [23](#page-26-3) lsquic\_stream\_is\_pushed (*C function*), [30](#page-33-1) lsquic\_stream\_is\_rejected (*C function*), [31](#page-34-3) lsquic\_stream\_priority (*C function*), [30](#page-33-1) lsquic\_stream\_push\_info (*C function*), [30](#page-33-1) lsquic\_stream\_read (*C function*), [25](#page-28-4) lsquic\_stream\_readf (*C function*), [25](#page-28-4)

```
lsquic_stream_readv (C function), 25
lsquic_stream_refuse_push (C function), 30
lsquic_stream_send_headers (C function), 28
lsquic_stream_set_priority (C function), 30
lsquic_stream_shutdown (C function), 27
lsquic_stream_t (C type), 9
lsquic_stream_wantread (C function), 24
lsquic_stream_wantwrite (C function), 25
lsquic_stream_write (C function), 26
lsquic_stream_writef (C function), 26
lsquic_stream_writev (C function), 26
LSQUIC_SUPPORTED_VERSIONS (C macro), 8
lsquic_version (C type), 8
lsquic_version.LSQVER_043 (C member), 8
lsquic_version.LSQVER_046 (C member), 8
lsquic_version.LSQVER_050 (C member), 8
lsquic_version.LSQVER_ID27 (C member), 8
lsquic_version.LSQVER_ID28 (C member), 8
lsquic_version.LSQVER_ID29 (C member), 8
lsquic_version.N_LSQVER (C member), 8
lsxpack_header (C type), 27
```
## N

name\_hash (*C member*), [27](#page-30-3) name\_len (*C member*), [27](#page-30-3) name\_offset (*C member*), [27](#page-30-3) nameval\_hash (*C member*), [27](#page-30-3)

## Q

qpack\_index (*C member*), [28](#page-31-1)

## R

```
RFC
   RFC 3168, 21
   RFC 7540#section-6.5.2, 12
   RFC 8085#section-3.1, 17
```
## V

```
val_len (C member), 28
val_offset (C member), 27
```